# JTB WORLD LICENSE MANAGER

Date: 2019-12-07

Created by JTB World Inc.

# CONTENTS

| GENERAL2                                                    |
|-------------------------------------------------------------|
| QUICK TOUR                                                  |
| Define License MY *.dll                                     |
| Define Apps5                                                |
| JTB License System Super Test (or Super Test app in short)6 |
| Generate And Compile Plugin Apps7                           |
| Network License Server12                                    |
| DETAIL DESCRIPTION17                                        |
| The License MY [YourCompany].dll17                          |
| License V4.dll17                                            |
| PASSWORDS (defined in license my [yourcompany].dll          |
| License for Apps.exe                                        |
| For your AutoCAD and BricsCAD plugin apps18                 |
| Your Apps19                                                 |
| AutoCAD - How To Set Up Your Plugins Installation           |
| Shared Folder for your autocad plugins20                    |
| ISSUES                                                      |
| BricsCAD - How To Set Up Your Plugins Installation          |
| In House Apps For Developer To Manage The Licensing System  |

# GENERAL

#### Here are the assemblies of the JTB World License Manager:

#### 1. JTB World License apps:

License V4.dll and License Server, License Server Dashboard License For Apps.exe: this is for VBA and other non .NET apps to use License V4.dll License 4 AutoLisp 2013.dll, License 4 BricsCAD.dll: these are for CAD Plugin Lisp apps.

2. Your company's apps: developer by your company. They are clients of JTB World License apps.

#### 3. License MY [yourcompany].dll app

Written in .NET, the source code is open for you. This assembly gives JTB World License apps the customization settings of your company.

Include in this assembly your logo, your company name, your support email, your passwords. Also, your KeyGen code as well if you don't want to use the default one provided by JTB World.

#### 4. Passwords

These are not apps, but secret keys to keep as confidential. Because to run a main function in JTB World License apps, you must provide it the right password. Some passwords are defined by JTB World. Most passwords are defined by developer yourself, compiled in the License MY [yourcompany].dll.

#### 5. JTB World License Manager apps

Including Excel macro-enabled spreadsheets, and a Super Test app for you to "play" with JTB World License apps before creating any app of your own. These apps are for in-house use purpose, within your company only.

#### 6. AutoCAD and BricsCAD plugin loader apps

Help you to set up the loading of your CAD plugins properly.

One important issue here is, unlike a stand-alone app, when you make a plugin app for AutoCAD or BricsCAD, the app can be working with other plugin apps from other developers, including JTB World plugin apps.

Therefore:

+ beside License MY [yourcompany].dll, there will be another License MY [othercompany].dll running.

+ there is only one License V4.dll can be loaded to AutoCAD. It might not the License V4.dll in your app's folder.

JTB World License apps are designed to solve this issue. Following JTB World instruction to set up your app is recommended to make it works in all scenarios.

# QUICK TOUR

# + Start from the apps folder:

| Â | Name                                        | Status     | Date modified      |
|---|---------------------------------------------|------------|--------------------|
|   | 📙 Outbox                                    |            | 11/30/2019 7:08 AM |
|   | Starter for App                             | <b>9</b> A | 11/30/2019 7:10 AM |
| 1 | Starter for License MY                      | <b>8</b>   | 11/30/2019 7:10 AM |
|   | 🗱 JTB License MY Generator.exe              | <b>9</b> A | 11/30/2019 7:03 AM |
|   | 🗱 JTB License System Super Test For Dev.exe | <b>8</b>   | 11/30/2019 8:00 AM |
| 1 | 📙 JTB World License Server Dashboard.exe    | <b>9</b> A | 11/29/2019 6:48 AM |
|   | 📧 License for Apps.exe                      | 🙁 ର        | 11/29/2019 6:48 AM |
|   | 📙 License Server.exe                        | <b>8</b>   | 11/29/2019 6:48 AM |
|   | 📧 LicenseFileGenerator.exe                  | <b>8</b>   | 11/30/2019 8:35 AM |
|   | Starter for BricsCAD V4.exe                 | <b>8</b>   | 11/29/2019 8:37 AM |
| 1 | 🗟 Def License MY.dll                        | 2 A        | 11/30/2019 7:03 AM |
|   | 🗟 EPPlus.dll                                | 2 A        | 4/21/2018 2:22 PM  |
|   | 📓 License 4 AutoLisp 2012.dll               | <b>9</b> A | 11/29/2019 9:22 AM |
| r | 🗟 License 4 AutoLisp 2013.dll               | <b>9</b> A | 11/29/2019 9:22 AM |
| r | 🗟 License 4 BricsCAD.dll                    | <b>8</b>   | 11/29/2019 9:22 AM |
| . | 🗟 License V4.dll                            | <b>8</b>   | 11/30/2019 7:03 AM |
|   | 🗟 Newtonsoft.Json.dll                       | <b>8</b>   | 11/28/2017 3:48 PM |
|   | 🗟 Starter 2012.dll                          | <b>9</b> A | 11/29/2019 6:46 AM |
| r | 🗟 Starter 2013.dll                          | <b>9</b> A | 11/29/2019 6:46 AM |
|   | 🗟 Toolbox 1.dll                             | <b>9</b> A | 11/29/2019 9:22 AM |
|   | 🥁 License V4.dll.config                     | <b>9</b> A | 7/4/2019 10:56 PM  |
|   | 📓 License MY Alpha.ini                      | <b>9</b> A | 11/30/2019 6:10 AM |
|   | 📓 License MY Beta.ini                       | <b>9</b> A | 11/30/2019 6:10 AM |
|   | 🔊 License MY Gamma.ini                      | <b>9</b> A | 11/30/2019 6:10 AM |
| 1 | 🗷 License Manager.xlam                      | 🙆 ମ        | 11/30/2019 8:56 AM |
|   | 💀 JTB License Manager.xlsm                  | 8<br>8     | 11/30/2019 8:56 AM |

# DEFINE LICENSE MY \*.DLL

+ Your custom info is stored in License MY [yourcompanyname].dll.

+ The target is to have a custom activation window, like this:

| Alpha Inc. App License Activation X                                                                                                    | Alpha Inc. App License Activation X                                                                                                    |
|----------------------------------------------------------------------------------------------------|----------------------------------------------------------------------------------------------------|
| App Test MaxHinToUse<br>Version 1.0.0<br>Status NoNetwork License received<br>Trial - 29 days left                                                                                                    | App Test MaxHisToUse<br>Version 1.0.0<br>Status Notwork License received<br>Trial - 29 days left                                                                                                    |
| Single License Network License                                                                                                    | Single License Network License                                                                                                    |
| This is an alternative trial message<br>After purchase is done or to request an extended trial, click here to email the<br>Computer Number to clicita tics, or copy it from below and email it to<br>Computer Number to clicita tics, or copy it from below and email the<br>Computer Number Not Activation for with the emails back within 24 | Server name or IP address Pot Number<br>DELL15 100 25<br>Note: Changing Server Name and Pot Number will return all your active locenses.<br>Then, Alpha Inc. apps will request new locenses from the new server.<br>No locense. Server does not respond. |
| Your computer number<br>TE42902<br>Copy To<br>Cipboard                                                                                                    |                                                                                                    |
| Enter or paste the Activation Key here                                                                                                    |                                                                                                    |
|                                                                                                    | Please contact <u>Alpha Inc</u> , at <u>info@alpha.com</u> for more information to<br>purchase a network license.                                                                                                    |
| 4.0.0.0 Activate Close                                                                                                    | 4.0.0.0 Send Request Close                                                                                                    |

+ Run JTB License MY Generator.exe

+ In JTB License MY Generator window, click open and select the predefined License MY Alpha.ini, or License MY Gamma.ini

+ It will show up like this:

| 🜞 JTB License MY.dll For D                   | evelopers - Code Ge         | nerator                                                                                                    |          |                                                                |                                       |              |             | × |
|----------------------------------------------|-----------------------------|----------------------------------------------------------------------------------------------------|----------|----------------------------------------------------------------|---------------------------------------|--------------|-------------|---|
| General                                      |                             |                                                                                                    |          | Others                                                         |                                       |              |             |   |
| Frank You                                    | ur Name: License MY         | Gamma .dll                                                                                                    |          | Company Detail Wildcard<br>(to detect company's plugin via the | *gamma*                               |              |             | ] |
| You                                          | ur Company Name             | Gamma Inc.                                                                                                    |          | PackageContents)                                               |                                       |              |             |   |
| You You                                      | ur Contact Email            | Company Detail Wildcard<br>to detect company's plugin via the<br>PackageContents)       "gamma"         it company Detail Wildcard<br>to detect company's plugin via the<br>PackageContents)       "gamma"         CAD: Activate Apps Command Name       GAMMA_ACTIVATE_APPS         Port Number Prefix       500         tings file will be automatically saved to the app's folder       Port Number Max Range       30         nen They Are Sent Outside From License MY.dll       Dashboard PortNumber Min Range       50         ma_const_Licensed       LicenseServer Shared Folder Name       60         mma_const_Licensed_ForLisp       UcenseServer Shared Folder Name       GAMMA License Server         TWARE/GAMMA       ComputerID, LicenseConfig(), KeyGen() are functions. Their retum values are according to the<br>PC they installed. |          | ]                                                              |                                       |              |             |   |
| Click To Select<br>Your Logo                 |                             |                                                                                                    |          | Port Number Prefix                                             | 500                                   |              |             |   |
| Not                                          | te: Settings file will be a | automatically saved to the app's folder                                                                                                    |          | Port Number Max Range                                          | 30                                    |              |             |   |
|                                              |                             |                                                                                                    |          | Dashboard PortNumber Min Range                                 | 50                                    |              |             |   |
| constPassword                                | Gamma_constPassv            | vord                                                                                                    |          | Dashboard PortNumber Max Range                                 | 60                                    |              |             |   |
| constLicensed                                | Gamma_const_Licer           | nsed                                                                                                    |          |                                                                |                                       |              |             |   |
| constPassword for Lisp                       | Gamma_constPassv            | vord_ForLisp                                                                                                    |          |                                                                | GAMMA License Server                  |              |             | ] |
| constLicensed for Lisp                       | Gamma_const_Licer           | nsed_ForLisp                                                                                                    |          |                                                                |                                       |              |             |   |
| Secret Registry Path To<br>Save License Info | SOFTWARE\GAMN               | 1A                                                                                                    |          | ComputerID, LicenseConfig(), KeyGen                            | () are functions. Their return values | are accord   | ding to the |   |
| Registry Group                               | R53211                      |                                                                                                    |          | Write your own code to customize then                          | n. Otherwise, leave them return noth  | iings to use | e the       |   |
|                                              |                             |                                                                                                    | Generate | e New                                                          | Open                                  | Cle          | ose         |   |

+ Click [Generate] and License MY Gamma.dll will be compiled, including the source code. You can change it, add your own KeyGen code, etc. Finally, recompile it.

+ compile License MY Alpha, Beta.dll as well.

+ Back to the apps folder, open Outbox, you can see the source code is generated for you to add further customization:

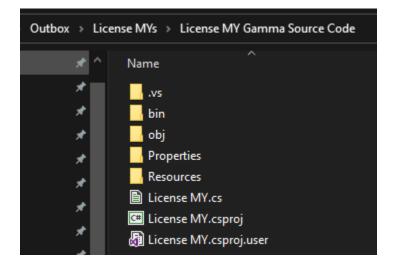

# DEFINE APPS

#### + Open JTB License Manager.xlsm

| C2          |    |                                                                                 | • : ×                                                                          | √ fx       | =K6 & "\" & I6                           |                               |
|-------------|----|---------------------------------------------------------------------------------|--------------------------------------------------------------------------------|------------|------------------------------------------|-------------------------------|
|             | А  | В                                                                               | с                                                                              |            | D                                        |                               |
| 1<br>2<br>3 |    | License For Apps.exe file path:<br>License MY*.dll file path:<br>const_Password | .\Outbox\License MYs\Lice                                                      | nse MY Alp | oha Source Code\Bin\Debug\License MY     | Alpha.dll                     |
|             |    |                                                                                 | App Alias (a shorter name,<br>for easy to type in.<br>Usage: within this Excel | App ID ke  | ey (unique key for each app, to generate | Computer Ide<br>You can choos |
| 4           | Ţ  | App Full Name 🔍                                                                 | book only)                                                                     | , license) |                                          | 🚽 name, or the 🛛              |
| 5           | 1  | Test MinHrsToRelease                                                            | TESTMINHRS                                                                     | TESTMIN    | HRS                                      | Drive C Serial                |
| 6           | 2  | Test MaxHrsToUse                                                                | TESTMAXHRS                                                                     | TESTMAX    | HRS                                      | Drive C Serial                |
| 7           | 3  | App Full Name 1                                                                 | APP1                                                                           | APP1       |                                          | Computer Nan                  |
| 8           | 4  | App Full Name 2                                                                 | APP2                                                                           | APP2       |                                          | Computer Nar                  |
| 9           | 5  | App Full Name 3                                                                 | APP3                                                                           | APP3       |                                          | Computer Nar                  |
| 10          | 6  | App Full Name 4                                                                 | APP4                                                                           | APP4       |                                          | Computer Nan                  |
| 11          | 7  | App Full Name 5                                                                 | APP5                                                                           | APP5       |                                          | Drive C Serial I              |
| 12          | 8  | App Full Name 6                                                                 | APP6                                                                           | APP6       |                                          | Drive C Serial                |
| 13          | 9  | App Full Name 7                                                                 | APP7                                                                           | APP7       |                                          | Drive C Serial                |
| 14          | 10 |                                                                                 |                                                                                |            |                                          |                               |

+ In sheet "Apps", there are already 9 sample apps definitions for you to test

+ License MY Alpha.dll path is specified in cell C2

+ const\_Password is in cell C<sub>3</sub>. This is License Manager app, used by developer only. Therefore, the password can be exposed out.

+ License For Apps.exe file path is specified by cell C1. Normally, it should be in the current folder, and the cell can be empty.

+ Save

# JTB LICENSE SYSTEM SUPER TEST (OR SUPER TEST APP IN SHORT)

+ Back to the apps folder again, run JTB License System Super Test For Dev.exe

+ It parses the License MY \*.ini files, parses the Outbox folder to get License MY \*.dll, parse the JTB World Manager.xlsm workbook to get the apps. Finally, it brings up following window:

| 🌞 JTB License System - Super Te                                   | est   For Developers                  |                                     |                           |                     |             |                   | - 🗆 ×                                           |
|-------------------------------------------------------------------|---------------------------------------|-------------------------------------|---------------------------|---------------------|-------------|-------------------|-------------------------------------------------|
| Select to switch to License MY file                               | found in [Current Folder]\License I   | MY                                  |                           |                     |             |                   |                                                 |
| License MY Filename                                               | const_Password foun                   | const_Licensed                      | Registry                  |                     | Port Number | Port Max          |                                                 |
| License MY Alpha.dll                                              | Alpha constPassword                   | Alpha constLicensed                 | SOFTWARE\CLIE             | NTS\55JK23          | 100         | 25                |                                                 |
| License MY Beta.dll                                               | Beta_constPassword                    | Beta constLicensed                  | SOFTWARE\CLIE             | NTS\2A903           | 500         | 30                |                                                 |
| License MY Gamma.dll                                              | Gamma_constPassw                      | Gamma_const_Licen                   | SOFTWARE\GAM              | IMA\R53211          | 500         | 30                |                                                 |
|                                                                   |                                       |                                     |                           |                     |             |                   | Open Location                                   |
|                                                                   |                                       |                                     |                           |                     |             |                   | Copy Info to paste to<br>License<br>Manger.xlsm |
|                                                                   |                                       |                                     |                           |                     |             |                   | Setup License<br>Server Folder For All          |
| Select Apps To Run Commands - A                                   | All Trial Limits are set to 7 to test |                                     |                           |                     |             |                   |                                                 |
| Application                                                       | Status                                |                                     | AppCode                   |                     |             |                   | Open Selected                                   |
| Test MinHrsToRelease                                              | Trial License.                        |                                     | TESTMINHRS                |                     |             |                   | App's Activation<br>Window                      |
| Test MaxHrsToUse                                                  | Trial License.                        |                                     | TESTMAXHRS                |                     |             |                   | window                                          |
| App Full Name 1                                                   | Trial License.                        |                                     | APP1                      |                     |             |                   | Run Query for                                   |
| App Full Name 2                                                   | Trial License.                        |                                     | APP2                      |                     |             |                   | License on selected<br>Apps                     |
| App Full Name 3                                                   | Trial License.                        |                                     | APP3                      |                     |             |                   | Apps                                            |
| App Full Name 4                                                   | Trial License.                        |                                     | APP4                      |                     |             |                   | Set Purchase                                    |
| App Full Name 5                                                   | Trial License.                        |                                     | APP5                      |                     |             |                   | Licenses                                        |
| App Full Name 6                                                   | Trial License.                        |                                     | APP6                      |                     |             |                   |                                                 |
| App Full Name 7                                                   | Trial License.                        |                                     | APP7                      |                     |             |                   |                                                 |
|                                                                   |                                       |                                     |                           |                     |             |                   | Generate And<br>Compile Plugin Apps             |
|                                                                   |                                       |                                     |                           |                     |             |                   | Open Activate Apps<br>Window                    |
| Test License For Apps >>> Set                                     | t Network License Server              |                                     | PortNumbe                 | er 55               | Licens      | e For Apps.exe >> | >> Set Purchase Licenses                        |
| Network license info will be written t<br>when testing functions. | to and read from the License MY*.c    | dll.config file, locate in the same | folder of the License MY* | dll. Check the file | Open Ou     | utbox             | Close                                           |

+ Select License MY Alpha.dll in the top list, select an app in the below list, the click [Open Selected App's Activation Window]

- + Activation Window will bring up (image below)
- + Close it, select License MY Beta.dll, click [Open Activate Apps Window]
- + All Apps Activate Apps Window will bring up. Image below:

| Ipha Inc. App License Activation                                                                                                    | ×                    | Beta LTE Apps             |         |                               |              |
|----------------------------------------------------------------------------------------------------|----------------------|---------------------------|---------|-------------------------------|--------------|
| App Test MinHrsToRelease<br>Version 1.0.0<br>Status Trial - 7 days left                                                                  |                      | Beta LTE<br>info@beta.com |         |                               |              |
| Single License Network License                                                                                                    |                      | Application               | Version | License Status                | License Type |
| This is an alternative trial message                                                                                                    |                      | App Full Name 1           | 1.0.0   | Trial license. 7 day(s) left. | Single       |
|                                                                                                    |                      | App Full Name 2           | 1.0.0   | Trial license. 7 day(s) left. | Single       |
|                                                                                                    |                      | App Full Name 3           | 1.0.0   | Trial license. 7 day(s) left. | Single       |
| After purchase is done or to request an extended trial, click here t<br>Computer Number to Alpha Inc. or copy it from below and email it | to                   | App Full Name 4           | 1.0.0   | Trial license. 7 day(s) left. | Single       |
| info@alpha.com. Normally the Activation Key will be emailed back<br>hours.                                                               | k within 24          | App Full Name 5           | 1.0.0   | Trial license. 7 day(s) left. | Single       |
| Your computer number                                                                                                    |                      | App Full Name 6           | 1.0.0   | Trial license. 7 day(s) left. | Single       |
| 1E429D2                                                                                                    | Copy To<br>Clipboard | App Full Name 7           | 1.0.0   | Trial license. 7 day(s) left. | Single       |
|                                                                                                    |                      | Test MaxHrsToUse          | 1.0.0   | Trial license. 7 day(s) left. | Single       |
|                                                                                                    |                      | Test MinHrsToRelease      | 1.0.0   | Trial license. 7 day(s) left. | Single       |
| Enter or paste the Activation Key here                                                                                                   |                      |                           |         |                               |              |
|                                                                                                    |                      |                           |         |                               |              |
| 4.0.0.0 Activate                                                                                                    | Close                |                           |         | Open Folder Act               | ivate Close  |

+ To get the Activation Key, open JTB License Manager.xlsm. Details will be document in later section.

+ Select some app, then click [Set As Purchased License] to test the function. You can see the trial license's time will be switched to 30 days, and the Status change:

| Application          | Status                                 | AppCode    |
|----------------------|----------------------------------------|------------|
| Test MinHrsToRelease | Purchased. Waiting for Activation Key. | TESTMINHRS |
| Test MaxHrsToUse     | Purchased. Waiting for Activation Key. | TESTMAXHRS |
| App Full Name 1      | Trial License.                         | APP1       |
| App Full Name 2      | Trial License.                         | APP2       |
| App Full Name 3      | Trial License.                         | APP3       |
| App Full Name 4      | Trial License.                         | APP4       |
| App Full Name 5      | Trial License.                         | APP5       |
| App Full Name 6      | Trial License.                         | APP6       |
| App Full Name 7      | Trial License.                         | APP7       |

Purchased license mode is written to the registry. When a customer buys an app, once purchase is done, they should have the link of a purchased license app installer. Then, the customer will get a new 30 days trial, unlimited function app until he/she has time to officially activate the app via its activation window.

### GENERATE AND COMPILE PLUGIN APPS

+ Back to the Super Test window, select some apps, then click [Generate And Compile Plugin Apps]

+ It is assumed that your selected apps are for CAD, AutoCAD and/or BricsCAD. The [Generate And Compile Plugin Apps] will create these for you:

| enerate And Compile Plugin Apps  |               | - 0                                                                                                    |
|----------------------------------|---------------|----------------------------------------------------------------------------------------------------|
| Logs                             | Status        | Build SUCCESS                                                                                               |
| icense MY AlphaTest MaxHrsToUse  | Build SUCCESS | Build SUCCESS                                                                                               |
| icense MY AlphaApp Full Name 1   | Build SUCCESS |                                                                                                    |
| icense MY Alpha App Full Name 2  | Build SUCCESS |                                                                                                    |
| icense MY BetaTest MaxHrsToUse   | Build SUCCESS | T:\License V4 System Obfuscated\Outbox\Source Code<br>for Plugins\Alpha-Test MaxHrsToUse\Appname.vbproj     |
| icense MY BetaApp Full Name 1    | Build SUCCESS | for Flugins\Alpha-lest MaxHrsloUse\Appname.vbproj                                                           |
| icense MY BetaApp Full Name 2    | Build SUCCESS | Release Build OK                                                                                            |
| icense MY Gamma Test MaxHrsToUse | Build SUCCESS | Build started 12/1/2019 5:41:37 AM.                                                                         |
| License MY GammaApp Full Name 1  | Build SUCCESS |                                                                                                    |
| License MY GammaApp Full Name 2  | Build SUCCESS | Project "T:\License V4 System Obfuscated\Outbox                                                             |
|                                  |               | \Source Code for Plugins\Alpha-Test MaxHrsToUse                                                             |
|                                  |               | \Appname.vbproj" (default targets):                                                                         |
|                                  |               | Target ResolveAssemblyReferences:                                                                           |
|                                  |               | C:\WINDOWS\Microsoft.NET                                                                                    |
|                                  |               | <pre>\Framework64\v4.0.30319\Microsoft.Common.targets (1605,5): warning MSB3270: There was a mismatch</pre> |
|                                  |               | between the processor architecture of the project                                                           |
|                                  |               | being built "MSIL" and the processor architecture                                                           |
|                                  |               | of the reference "accoremgd", "AMD64". This                                                                 |
|                                  |               | mismatch may cause runtime failures. Please                                                                 |
|                                  |               | consider changing the targeted processor                                                                    |
|                                  |               | architecture of your project through the                                                                    |
|                                  |               | Configuration Manager so as to align the processor                                                          |
|                                  |               | architectures between your project and references,                                                          |
|                                  |               | or take a dependency on references with a                                                                   |
|                                  |               | processor architecture that matches the targeted                                                            |
|                                  |               | processor architecture of your project.                                                                     |
|                                  |               | (i===                                                                                                    |
|                                  |               | Close                                                                                                    |

+ Open Outbox folder and you will see in this folder:

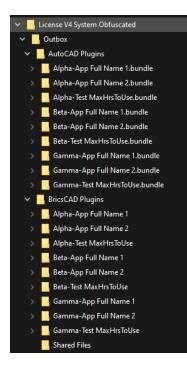

+ Quite a lot of apps. For BricsCAD, simply move or copy the BricsCAD Plugins to some location, rename it as you like.

+ Open the folder\Shared Files subfolder and run Starter for BricsCAD V4.exe. Press "I" as install.

+ it will add the loader code to all on\_doc\_load.lsp of all BricsCAD versions found in your PC

+ it creates series of sample Test\*NET and Test\*LSP commands. VB.NET and Lisp Source code are available in Outbox folder.

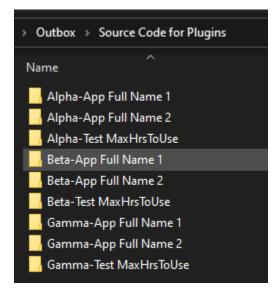

+ Open BricsCAD, you can see apps are loaded. Run Alpha\_Activate\_Apps etc. and you can see this window again, but this is within BricsCAD:

| Ebs:CAD Prompt History teta-App Full Name 1-LISP Ver 1.0.0   Beta LTE teta-App Full Name 2-LISP Ver 1.0.0   Beta LTE teta-App Full Name 2-LISP Ver 1.0.0   Beta LTE titteenee V4 System Obfuscated/Outbox/BricsCAD Plugins/ teta-App Full Name 2-LISP Ver 1.0.0   Beta LTE titteenee V4 System Obfuscated/Outbox/BricsCAD Plugins/ teta-App Full Name 1-LISP Ver 1.0.0   Beta LTE titteenee V4 System Obfuscated/Outbox/BricsCAD Plugins/ teta-App Full Name 2-LISP Ver 1.0.0   Beta LTE titteenee V4 System Obfuscated/Outbox/BricsCAD Plugins/ Apha-App Full Name 1 - LISP Ver 1.0.0   Gamma Inc. titteenee V4 System Obfuscated/Outbox/BricsCAD Plugins/ Apha-App Full Name 1 - LISP Ver 1.0.0   Gamma Inc. titteenee V4 System Obfuscated/Outbox/BricsCAD Plugins/ Apha-App Full Name 2 - LISP Ver 1.0.0   Gamma Inc. titteenee V4 System Obfuscated/Outbox/BricsCAD Plugins/ Apha-App Full Name 2 - LISP Ver 1.0.0   Gamma Inc. titteenee V4 System Obfuscated/Outbox/BricsCAD Plugins/ Apha-App Full Name 2 - LISP Ver 1.0.0   Gamma Inc. titteenee V4 System Obfuscated/Outbox/BricsCAD Plugins/ Sitta_ACTIVATE_APPS ancel                                                                                                    |                                                          |                            |           |                       | _          |        |       |
|----------------------------------------------------------------------------------------------------|----------------------------------------------------------|----------------------------|-----------|-----------------------|------------|--------|-------|
| ete-App Full Name 1-LISP Ver 1.0.0   Beta LTE                                                                                                    |                                                          |                            | 9 ☺ ☜ 🖨 Г | 10                    |            |        |       |
| eta-App Full Name 1-LISP Ver 1.0.0   Beta LTE<br>                                                                                                    |                                                          |                            |           |                       |            |        |       |
| ://license V4 System Obfuscated/Outbox/BricsCAD Plugins/Beta-App Full Name 2<br>                                                                                                    | Beta-App Full Name 1-LISP Ver 1.0.0   Beta LTE           |                            |           |                       |            |        |       |
| eta-App Full Name 2-LISP Ver 1.0.0   Beta LTE         ://License V4 System Obfuscated/Outbox/BricsCAD Plugins/         ://License V4 System Obfuscated/Outbox/BricsCAD Plugins/         ://License V4 System Obf                                                                                                    |                                                          | ta-App Full Name 2         |           |                       |            |        |       |
| :/license V4 System Obfuscated/Outbox/BricsCAD Plugins/       Apha hc.         :/license V4 System Obfuscated/Outbox/BricsCAD Plugins/       Apha App Full Name 1       10.0.0       Trial license. 15 day(s) left.       Single         Alpha App Full Name 1       10.0.0       Trial license. 15 day(s) left.       Single         Alpha App Full Name 2       10.0.0       Trial license. 15 day(s) left.       Single         Alpha App Full Name 2       10.0.0       Trial license. 15 day(s) left.       Single         Alpha App Full Name 2       10.0.0       Trial license. 15 day(s) left.       Single         //License V4 System Obfuscated/Outbox/BricsCAD Plugins/       10.0.0       Trial license. 15 day(s) left.       Single         //License V4 System Obfuscated/Outbox/BricsCAD Plugins/       Inc.       Inc.       Inc.       Inc.         .//License V4 System Obfuscated/Outbox/BricsCAD Plugins/       Gamma Inc.       Inc.       Inc.       Inc.         .//License V4 System Obfuscated/Outbox/BricsCAD Plugins/       Gamma Inc.       Inc.       Inc.       Inc.       Inc.         .//License V4 System Obfuscated/Outbox/BricsCAD Plugins/       Gamma Inc.       Inc.       Inc.       Inc.       Inc.       Inc.       Inc.       Inc.       Inc.       Inc.       Inc.       Inc.       Inc.       Inc.       Inc. <td< td=""><td>Beta-App Full Name 2-LISP Ver 1.0.0   Beta LTE</td><td></td><td></td><td></td><td></td><td></td><td></td></td<>                                                                                                    | Beta-App Full Name 2-LISP Ver 1.0.0   Beta LTE           |                            |           |                       |            |        |       |
| Apha App Full       Apha App Full Name 1       License Status       License Type         Apha App Full Name 1       10.00       Trial license. 15 day(s) lett       Single         Apha App Full Name 1       10.00       Trial license. 15 day(s) lett       Single         Apha App Full Name 1       10.00       Trial license. 30 day(s) lett       Single         Apha App Full Name 1       10.00       Trial license. 30 day(s) lett       Single         Apha App Full Name 1       10.00       Trial license. 30 day(s) lett       Single         Apha App Full Name 2       10.00       Trial license. 30 day(s) lett       Single         Apha Yeur       10.00       Trial license. 30 day(s) lett       Single         Apha Yeur       10.00       Trial license. 30 day(s) lett       Single         Apha Yeur       10.00       Trial license. 30 day(s) lett       Single         Apha Yeur       10.00       Trial license. 30 day(s) lett       Single         Apha Yeur       10.00       Trial license. 30 day(s) lett       Single         Apha Yeur       10.00       Trial license. 30 day(s) lett       Single         Apha Yeur       10.00       Trial license. 30 day(s) lett       Single         Apha Yeur       Gamma Inc.       Comma Inc.       Comma Inc. <td></td> <td>Alpha Inc. Apps</td> <td></td> <td></td> <td></td> <td></td> <td>×</td>                                                                                                    |                                                          | Alpha Inc. Apps            |           |                       |            |        | ×     |
| Application Version Ucense Status License Type<br>Apha-App FullName 1 1000 Trial license. 15 day(s) left Single<br>Alpha-App FullName 1.USP 100 Trial license. 30 day(s) left Single<br>Alpha-App FullName 2.USP 100 Trial license. 30 day(s) left Single<br>Alpha-App FullName 2.USP 100 Trial license. 30 day(s) left Single<br>Alpha-App FullName 2.USP 100 Trial license. 30 day(s) left Single<br>Alpha-App FullName 2.USP 100 Trial license. 30 day(s) left Single<br>Alpha-App FullName 2.USP 100 Trial license. 30 day(s) left Single<br>Alpha-App FullName 2.USP 100 Trial license. 30 day(s) left Single<br>Alpha-Test MaxHrsToUse. 100 Trial license. 30 day(s) left Single<br>Alpha-Test MaxHrsToUse. 100 Trial license. 30 day(s) left Single<br>Bast Alpha-Test MaxHrsToUse. 100 Trial license. 30 day(s) left Single<br>Bast Alpha-Test MaxHrsToUse. 100 Trial license. 30 day(s) left Single<br>Bast Alpha-Test MaxHrsToUse. 100 Trial license. 30 day(s) left Single<br>Bast Alpha-Test MaxHrsToUse. 100 Trial license. 30 day(s) left Single<br>Bast Alpha-Test MaxHrsToUse. 100 Trial license. 30 day(s) left Single<br>Bast Alpha-Test MaxHrsToUse. 100 Trial license. 30 day(s) left Single<br>Bast Alpha-Test MaxHrsToUse. 100 Trial license. 30                                  | T:/License V4 System Obfuscated/Outbox/BricsCAD Plugins/ |                            |           |                       |            |        |       |
| Alpha-App Full Name 1 10.0 Trial license. 15 day(s) lett Single<br>Alpha-App Full Name 1 10.0 Trial license. 30 day(s) lett Single<br>Alpha-App Full Name 2 LISP Ner 1.0.0   Gamma Inc.<br>                                                                                                    | Beta-Test MaxHrsToUse-LISP Ver 1.0.0   Beta LTE          |                            |           |                       |            |        |       |
| :/license V4 System Obfuscated/Outbox/BricsCAD Plugins/       Alpha-App Full Name 1.USP 10.0       Trial license. 30 day(s) lett       Single         amma-App Full Name 1-LISP Ver 1.0.0       Gamma Inc.       10.0       Trial license. 30 day(s) lett       Single         //license V4 System Obfuscated/Outbox/BricsCAD Plugins/       Alpha-App Full Name 2LISP Ver 1.0.0       Trial license. 30 day(s) lett       Single         .//license V4 System Obfuscated/Outbox/BricsCAD Plugins/       Inc.       Inc.       Inc.       Inc.                                                                                                    |                                                          |                            |           |                       |            |        |       |
| Alpha-App Full Name 2 10.0 Trial license. 15 day(s) left Single<br>Alpha-App Full Name 2 LISP Ver 1.0.0 [Gamma Inc.<br>                                                                                                    |                                                          |                            |           |                       |            |        |       |
| Alpha-App Full Name 2.2 10.00 Trial icense. 30 day(s) leit Single<br>Alpha-App Full Name 2.4 D.00 Trial icense. 30 day(s) leit Single<br>Alpha-Test MaxHisToUse 10.00 Trial icense. 30 day(s) leit Single<br>Alpha-Test MaxHisToUse 10.00 T | T:/License V4 System Obfuscated/Outbox/BricsCAD Plugins/ |                            |           |                       |            |        |       |
| Apha-Test MaxHrsToUse 10.0 Trial license. 15 day(s) left Single Apha-Test MaxHrsToUse. 10.0 Trial license. 30 day(s) left Single Apha-Test MaxHrsToUse. 10.0 Trial license. 30 day(s) left Single Apha-Test MaxHrsToUse. 10.0 Tria                                                                                              |                                                          |                            |           |                       |            |        |       |
| Alpha-Test MaxHrsToUse 10.0 Trial license. 30 day(s) left Single                                                                                                    |                                                          | Alpha-App Full Name 2-LISP | 1.0.0     |                       |            | Single |       |
| Aprilar Test Maxtris ToUse 1.00 Thai incense. 30 day(s) feit Single                                                                                                    | Gamma-App Full Name 1-LISP Ver 1.0.0   Gamma Inc.        |                            |           |                       |            | Single |       |
| :/License V4 System Obfuscated/Outbox/BricsCAD Plugins//<br>amma-App Full Name 2-LISP Ver 1.0.0   Gamma Inc.<br>:/License V4 System Obfuscated/Outbox/BricsCAD Plugins//<br>amma-Test MaxHrsToUse-LISP Ver 1.0.0   Gamma Inc.<br>GAMMA_ACTIVATE_APPS<br>ancel<br>BRT_ACTIVATE_APPS                                                                                                    |                                                          | Alpha-Test MaxHrsToUse     | 1.0.0     | Trial license. 30 day | y(s) left. | Single |       |
| amma-App Full Name 2-LISP Ver 1.0.0   Gamma Inc.                                                                                                    |                                                          |                            |           |                       |            |        |       |
| amma-App full Mame 2-LISP Ver 1.0.0   Gamma Inc.<br>;/(icense V4 System Obfuscated/Outbox/BricsCAD Plugins/c<br>amma-Test MaxHrsToUse-LISP Ver 1.0.0   Gamma Inc.<br>GAMMA_ACTIVATE_APPS<br>ancel<br>BRI_ACTIVATE_APPS                                                                                                    |                                                          |                            |           |                       |            |        |       |
| :/License V4 System Obfuscated/Outbox/BricsCAD Plugins/<br>amma-Test NaxWrsTolse-LISP Ver 1.0.0   Gamma Inc.<br>GAVMA_ACTIVATE_APPS<br>ancel<br>BATA_ACTIVATE_APPS                                                                                                    |                                                          |                            |           |                       |            |        |       |
| :/License V4 System Obfuscated/Outbox/BricsCAD Plugins/<br>amma-Test MaxHrsToUse-LISP Ver 1.0.0   Gamma Inc.<br>GAWMA_ACTIVATE_APPS<br>ancel<br>BRT_ACTIVATE_APPS                                                                                                    |                                                          |                            |           |                       |            |        |       |
| amma Test NaxHrsToUse-LISP Ver 1.0.0   Gamma Inc.                                                                                                    | T:/License V4 System Obfuscated/Outbox/BricsCAD Plugins/ |                            |           |                       |            |        |       |
| GAVWA_ACTIVATE_APPS ance1 BET_ACTIVATE_APPS                                                                                                    | Gamma-Test MaxHrsToUse-LISP Ver 1.0.0   Gamma Inc.       |                            |           | Open Folder           | Activate   | e      | Close |
| ancel<br>BETA_ACTIVATE_APPS                                                                                                    |                                                          |                            |           |                       |            |        |       |
| BETA_ACTIVATE_APPS                                                                                                    | :                                                        |                            |           |                       |            |        |       |
|                                                                                                    | Cancel<br>: BETA_ACTIVATE_APPS<br>: ALPHA_ACTIVATE_APPS  |                            |           |                       |            |        |       |
|                                                                                                    |                                                          |                            |           |                       |            |        |       |

| · · · · · · · · · · · · · · · · · · ·                                                                                                    |                     |                            |                  |                                                                                                    |                      |
|----------------------------------------------------------------------------------------------------|---------------------|----------------------------|------------------|----------------------------------------------------------------------------------------------------|----------------------|
| T:/License V4 System Obfuscated/Ou                                                                                                    | tbox/BricsCAD       | D Plugins/Bet              | ta-Test Max      | HrsToUse                                                                                                    |                      |
|                                                                                                    | Alp                 | ha Inc. App Lice           | nse Activation   |                                                                                                    | ×                    |
| Beta-Test MaxHrsToUse-LISP Ver 1.0                                                                                                    | -<br>.0   Beta<br>- | - A -                      | App<br>/ersion   | Alpha-App Full Name 1-LIS<br>1.0.0                                                                          | >                    |
| T:/License V4 System Obfuscated/Ou                                                                                                    |                     |                            | Status           | Trial - 30 days left                                                                                        |                      |
| -<br>Gamma-App Full Name 1-LISP Ver 1.0                                                                                                    | .0   Gamr<br>-      |                            | not fully licen  | sed. You can use this trial licens                                                                          |                      |
| T:/License V4 System Obfuscated/Ou                                                                                                    | <br>tbox/Brid       | purpose only. Tri          | ial license will | expire in 30 days after first usag                                                                          | e.                   |
| Gamma-App Full Name 2-LISP Ver 1.0                                                                                                    | .0   Gamr           | Computer Numb              | er to Alpha Inc  | quest an extended trial, click her<br>, or copy it from below and email<br>Activation Key will be emailed b | it to                |
| T:/License V4 System Obfuscated/Ou                                                                                                    |                     | Your computer n<br>1E429D2 | umber            |                                                                                                    | Copy To<br>Clipboard |
| σ<br>Gamma-Test MaxHrsToUse-LISP Ver 1.<br>. GAMMA_ACTIVATE_APPS                                                                                      | -                   | Enter or paste th          | e Activation Ke  | y here                                                                                                    |                      |
| - Cancel<br>: BETA_ACTIVATE_APPS<br>: ALPHA_ACTIVATE_APPS                                                                                             |                     |                            |                  | <u>,                                     </u>                                                               |                      |
| Cancel<br>: TESTALPHAAPP_FULL_NAME_1LSP<br>Cancel<br>: TESTALPHAAPP_FULL_NAME_1LSP                                                                    |                     |                            |                  |                                                                                                    |                      |
| TESTALPHAAPP_FULL_NAME_ISP<br>TESTALPHAAPP_FULL_NAME_ISP<br>TESTALPHAAPP_FULL_NAME_ZSP<br>TESTALPHAAPP_FULL_NAME_ZSP                                  | 4.0                 | 0.0.0                      |                  | Activate                                                                                                    | Close                |
| TESTALPHATEST_MAXHRSTOUSELSP<br>TESTALPHATEST_MAXHRSTOUSENET<br>TESTBETAAPP_FULL_NAME_LLSP<br>TESTBETAAPP_FULL_NAME_LINET<br>TESTBETAAPP_FUL_NAME_LSP |                     |                            |                  |                                                                                                    |                      |
| TESTBETAAPP_FULL_NAME_2NET                                                                                                    |                     |                            |                  |                                                                                                    |                      |

+ For AutoCAD: Move or Copy all bundles in Outbox\AutoCAD Plugins folder to the

...\Autodesk\ApplicationPlugins folder.

+ Open AutoCAD, and check bundles are loaded:

|              |                                                    |                                                                                                    |         | $\mathcal{V}$       |           | S     |
|--------------|----------------------------------------------------|----------------------------------------------------------------------------------------------------|---------|---------------------|-----------|-------|
|              | App<br>Version<br>Status                           | Alpha-Test MaxHrsToUse-LISP<br>1.0.0<br>Trial - 30 days left                                                                                                    |         |                     |           |       |
|              | eris not fully lic                                 | ensed. You can use this trial license for evaluation<br>ill expire in 30 days after first usage.                                                                            |         |                     |           | 76×50 |
| Computer N   | umber to <u>Alpha I</u><br><u>com</u> . Normally t | request an extended trial, click here to email the<br>nc, or copy it from below and email it to<br>he Activation Key will be emailed back within 24<br>Copy To<br>Clipboard |         | ALL BADE            | 1000      |       |
|              |                                                    |                                                                                                    | 76 x 60 | 0 x 8 UA            |           | Į /   |
| Enter or pas | te the Activation                                  | Key here                                                                                                    | R       |                     |           |       |
|              |                                                    |                                                                                                    |         | TESTDESIGNEXTENTS   |           |       |
|              |                                                    |                                                                                                    |         | TESTALPHAAPP_FULL_N | IAME_1LSP |       |
|              |                                                    |                                                                                                    |         | TESTALPHAAPP_FULL_N | IAME_1NET |       |
|              |                                                    |                                                                                                    |         | TESTALPHAAPP_FULL_N | IAME_2LSP |       |
|              |                                                    |                                                                                                    |         | TESTALPHAAPP_FULL_N | IAME_2NET |       |
|              |                                                    |                                                                                                    |         | TESTALPHATEST_MAXHR | STOUSELSP | ? 🕀   |
| 0.0.0        |                                                    | Activate Close                                                                                                    |         | TESTALPHATEST_MAXHR | STOUSENET |       |
|              |                                                    |                                                                                                    |         | WRITESTAT           |           |       |

+ Back to Outbox, open the Source Code For Plugins folder, CAD plugin files are in this folder

| Outbox        | ha-App Full Name 1 > bin > Debug 🛛 🗸 🖑  | ب<br>ب Sea     |
|---------------|-----------------------------------------|----------------|
| ning          | ^ Name                                  | Date modified  |
| ces           | 🦉 acmgd.dll                             | 2/8/2013 5:11  |
| orms and WPFs | Alpha-App Full Name 1 2013.dll          | 12/1/2019 5:41 |
|               | Alpha-App Full Name 1 for BricsCAD.dll  | 12/1/2019 5:41 |
|               | 🚳 License V4.dll                        | 11/30/2019 7:0 |
|               | 📓 Alpha-App Full Name 1 2013.dll.config | 11/20/2019 11: |
|               | Alpha-App Full Name 1 for BricsCAD.dll  | 11/20/2019 11: |
|               | Activate_Apps.lsp                       | 12/1/2019 5:41 |
|               | 📝 Commands.lsp                          | 12/1/2019 5:41 |
|               | 周 Alpha-App Full Name 1 2013.pdb        | 12/1/2019 5:41 |
|               | Alpha-App Full Name 1 for BricsCAD.pdb  | 12/1/2019 5:41 |
|               | Alpha-App Full Name 1 for BricsCAD.xml  | 12/1/2019 5:41 |
|               | 🞬 PackageContents.xml                   | 12/1/2019 5:41 |
|               |                                         |                |

#### Lisp source code:

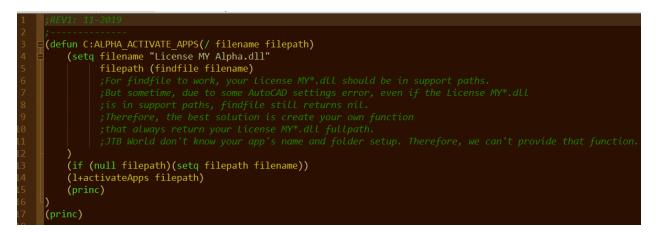

Assume that you have Visual Studio installed, you can open the vbproject:

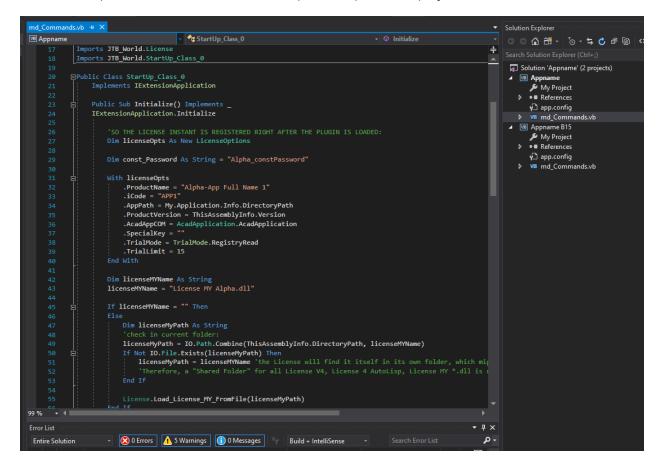

#### NETWORK LICENSE SERVER

- + Back to the Super Test.exe app, now we check the Network License.
- + Click the red text button [Setup License Server For All]

+ For each License MY\*.dll, it will create a folder in Outbox. The folder should be installed to a server PC on your LAN network. But here, it is ok just to test it in your current PC.

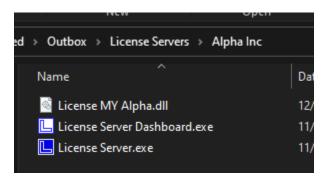

+ License Server.exe and License Server Dashboard.exe will run.

+ License Server.exe is where you have network licenses table to serve the License V4.dll. It should be run as a Window Service later.

+ Your App1, App2, etc. will get those network license via License V4.dll

+ License Server Dashboard.exe is the UI of License Server.exe. It can be run on another PC as well as License V4.dll. They connect with the License Server.exe via 2 different ports.

| _                                              |                                  |                                                                                             |                                                                                                    |                                       |                    |                    |         |             | Open       | Select                  |                       |
|------------------------------------------------|----------------------------------|---------------------------------------------------------------------------------------------|----------------------------------------------------------------------------------------------------|---------------------------------------|--------------------|--------------------|---------|-------------|------------|-------------------------|-----------------------|
| Start License S<br>6:44:59 AM<br>Server Name = | Init                             | Gamma Inc. License Se                                                                       | rver Dashboard - Versio                                                                                        | n 4.0.0.0                             |                    |                    |         |             | _∧ 1a Inc  | _                       | ŭ v<br>X D            |
| 6:44:59 AM                                     |                                  | Dashboard License Tab                                                                       | le Connect                                                                                                    |                                       |                    |                    |         |             |            |                         | Frank                 |
| 6:44:59 AM<br>6:44:59 AM                       | IP = 192<br>PortNumb             | This Server ID                                                                              |                                                                                                    |                                       | Your License Table |                    |         |             |            |                         | SP)                   |
| 6:44:59 AM                                     | Port is                          | DELL15-507682092                                                                            |                                                                                                    |                                       | Application Name   | Number Of Licenses | Version | Min Hrs Eac | Max Hrs Ea | Server Down Allowance ( | Ø                     |
| 6:44:59 AM<br>6:44:59 AM<br>6:44:59 AM         | Running.<br>IP = 192<br>PortNumb | After purchase is dor<br>Inc. at info@gamma.o                                               | e, send above Server ID<br>com to receive a License                                                            | to <u>Gamma</u><br>File.              |                    |                    |         |             |            |                         |                       |
| 5:44:59 AM<br>5:44:59 AM<br>5:44:59 AM         | License<br>Total Ap<br>Total Li  | + On each purchase,<br>+ Your License Table<br>+ 1 License File can<br>+ Click "Open Your N | you will receive 1 Licen:<br>is the sum of many Lice<br>contain licenses of many<br>lew License File", then "I | ense Files.<br>/apps.<br>Import". New |                    |                    |         |             |            |                         |                       |
| 5:45:00 AM<br>5:45:00 AM                       | PortNumb<br>Log fold             | purchased number of<br>License Table, unles<br>Open Your New Lic                            | license will be added to<br>s it is noted as "Replace"<br>ense File                                            | existing one in<br>".                 |                    |                    |         |             |            |                         | Connection<br>Diagram |
| 5:45:20 AM<br>5:45:20 AM<br>5:45:20 AM         | Running.<br>IP = 192<br>PortNumb | Application Name                                                                            | Number Of Licenses                                                                                             | Version                               |                    |                    |         |             |            |                         | This Dashboard        |
| :45:20 AM<br>:45:20 AM<br>:45:20 AM            | License<br>Total App<br>Total Li |                                                                                             |                                                                                                    |                                       |                    |                    |         |             |            |                         |                       |
|                                                |                                  |                                                                                             |                                                                                                    |                                       |                    |                    |         |             |            |                         | Apps in<br>Users PCs  |
|                                                |                                  |                                                                                             |                                                                                                    |                                       |                    |                    |         |             |            |                         |                       |
|                                                |                                  |                                                                                             |                                                                                                    | Import                                | Reinit License     |                    |         |             |            | Save                    |                       |
|                                                |                                  | 6:45:20 AM                                                                                  | PortNumber                                                                                                    | = 50010                               |                    |                    |         |             |            | ^                       |                       |
|                                                |                                  | 6:45:20 AM<br>6:45:20 AM                                                                    | License Tal<br>Total Apps                                                                                      |                                       |                    |                    |         |             |            |                         | Help                  |
|                                                | _                                | 6:45:20 AM                                                                                  | Total Lice                                                                                                    |                                       |                    |                    |         |             |            |                         | Open Logs<br>Folder   |
|                                                |                                  | 6                                                                                           |                                                                                                    |                                       |                    |                    |         |             |            | ~                       | Close                 |

+ At first, the License Table is empty. Look at the top left This Server ID key. Copy it and open the JTB License Manager.xlsm to generate License File.

+ Open again the License Manager.xlsm >>> "License Server" sheet tab:

| EST 1<br>2:00:00 AM<br>ELL15-507682092 |                                                                                                    |                                                                                                    |                                                                                                    | These fields w                                                                                                    | dll he everyde                                                                                                    |                                                                                                    |                                                                                                    |                                                                                                    |                                                                                                    |
|----------------------------------------|----------------------------------------------------------------------------------------------------|----------------------------------------------------------------------------------------------------|----------------------------------------------------------------------------------------------------|----------------------------------------------------------------------------------------------------|----------------------------------------------------------------------------------------------------|----------------------------------------------------------------------------------------------------|----------------------------------------------------------------------------------------------------|----------------------------------------------------------------------------------------------------|----------------------------------------------------------------------------------------------------|
|                                        |                                                                                                    |                                                                                                    |                                                                                                    | These neius t                                                                                                    | viii be override                                                                                                    | to existing fields in Lic                                                                                                    | ense Table when they                                                                                                    |                                                                                                    |                                                                                                    |
| CU 15 507600000                        |                                                                                                    | Generate Lio                                                                                                    | ense File                                                                                                    |                                                                                                    |                                                                                                    |                                                                                                    |                                                                                                    |                                                                                                    |                                                                                                    |
| ELL10-00/082092                        |                                                                                                    |                                                                                                    |                                                                                                    |                                                                                                    |                                                                                                    |                                                                                                    |                                                                                                    |                                                                                                    |                                                                                                    |
|                                        |                                                                                                    |                                                                                                    |                                                                                                    | Used licenses are                                                                                                    | ownAllowance and                                                                                                    |                                                                                                    |                                                                                                    |                                                                                                    |                                                                                                    |
|                                        |                                                                                                    |                                                                                                    |                                                                                                    | DayToClearServer's disconnected licenses > 0                                                                                                    |                                                                                                    |                                                                                                    |                                                                                                    |                                                                                                    |                                                                                                    |
|                                        |                                                                                                    |                                                                                                    |                                                                                                    |                                                                                                    |                                                                                                    |                                                                                                    |                                                                                                    |                                                                                                    |                                                                                                    |
| EST 1                                  |                                                                                                    |                                                                                                    |                                                                                                    | If PC and Server disconnect, PC will remember it                                                                                                    |                                                                                                    |                                                                                                    |                                                                                                    |                                                                                                    |                                                                                                    |
|                                        |                                                                                                    |                                                                                                    |                                                                                                    |                                                                                                    |                                                                                                    |                                                                                                    |                                                                                                    |                                                                                                    |                                                                                                    |
| •                                      |                                                                                                    |                                                                                                    | Replace ? (R or                                                                                                    | MinHoursEach                                                                                                    | MaxHoursEac                                                                                                    |                                                                                                    | DaysToClearServer's                                                                                                    |                                                                                                    |                                                                                                    |
|                                        | Number of                                                                                                    | Version                                                                                                    | empty,                                                                                                    | Use                                                                                                    | hUse                                                                                                    | SeverDownAllowance                                                                                                    | disconnected licenses                                                                                                    |                                                                                                    |                                                                                                    |
| Code Name (must matched)               | Licenses                                                                                                    | (optional)                                                                                                    | optional)                                                                                                    | (double 0.##)                                                                                                    | (double 0.##)                                                                                                    | (days 0.##)                                                                                                    | (days 0.###)                                                                                                    |                                                                                                    |                                                                                                    |
| ESTMINHRS                              | 1                                                                                                    | 1.0.0.0                                                                                                    | r                                                                                                    | 0.1                                                                                                    |                                                                                                    |                                                                                                    |                                                                                                    |                                                                                                    | TE                                                                                                    |
| ESTMAXHRS                              | 1                                                                                                    | 1.0.0.0                                                                                                    | r                                                                                                    |                                                                                                    | 0.1                                                                                                    |                                                                                                    |                                                                                                    |                                                                                                    | TE                                                                                                    |
| PP1                                    | 2                                                                                                    | 1.0.0.0                                                                                                    | r                                                                                                    |                                                                                                    |                                                                                                    |                                                                                                    |                                                                                                    | SAVE                                                                                                    |                                                                                                    |
| PP2                                    | 2                                                                                                    | 1.0.0.0                                                                                                    | r                                                                                                    |                                                                                                    |                                                                                                    |                                                                                                    |                                                                                                    |                                                                                                    |                                                                                                    |
| PP3                                    | 2                                                                                                    | 1.0.0.0                                                                                                    |                                                                                                    |                                                                                                    |                                                                                                    |                                                                                                    |                                                                                                    |                                                                                                    |                                                                                                    |
| PP4                                    | 3                                                                                                    | 1.0.0.0                                                                                                    |                                                                                                    |                                                                                                    |                                                                                                    |                                                                                                    |                                                                                                    |                                                                                                    |                                                                                                    |
| PP5                                    | 3                                                                                                    | 1.0.0.0                                                                                                    |                                                                                                    |                                                                                                    |                                                                                                    |                                                                                                    |                                                                                                    |                                                                                                    |                                                                                                    |
| PP6                                    | 2                                                                                                    | 1.0.0.0                                                                                                    |                                                                                                    |                                                                                                    |                                                                                                    |                                                                                                    |                                                                                                    |                                                                                                    |                                                                                                    |
| PP7                                    | 2                                                                                                    | 1.0.0.0                                                                                                    |                                                                                                    |                                                                                                    |                                                                                                    |                                                                                                    |                                                                                                    |                                                                                                    |                                                                                                    |
|                                        | ode Name (must matched)<br>STMINHRS<br>STMINHRS<br>OPI<br>2012<br>2013<br>2014<br>2014<br>2015<br>2015<br>2015<br>2015<br>2015<br>2015<br>2015<br>2015 | Number of<br>Licenses           STMINNRS         1           STMINNRS         1           PP1         2           PP2         2           PP3         22           PP4         3           PP5         3           PP6         22 | Number of<br>Licenses         Version<br>(optional)           STMIXHRS         1 1.0.0.0           STMIXHRS         1 1.0.0.0           SP1         2 1.0.0.0           PP1         2 1.0.0.0           PP3         2 1.0.0.0           PP4         3 1.0.0.0           PP5         3 1.0.0.0           PP6         2 1.0.0.0 | Number of<br>Version         Version<br>empty,<br>optional)         Replace ? (R or<br>empty,<br>optional)           STMIXHRS         11.0.0         r           STMIXHRS         11.0.0         r           PP1         21.0.0         r           P93         21.0.0         r           P94         31.0.0         r           P95         31.0.0         P | Number of<br>STMAXHRS         Version<br>Licenses         Replace ? (R or<br>optional)         MinHoursEach<br>empty,<br>optional)         MinHoursEach<br>(double 0.##)           STMAXHRS         1 1.0.00         r         0.1           STMAXHRS         1 1.0.00         r         0.1           STMAXHRS         1 1.0.00         r         0.1           P21         2 1.0.00         r         0.1           P22         2 1.0.00         r         0.1           P29         2 1.0.00         r         0.1           P29         3 1.0.00         r         0.1           P35         3 1.0.00         r         0.1           P36         2 1.0.00         r         0.1 | Image: State State | Number of Version         Replace ? (R or optional)         MiHoursEacl (double 0.##)         MaxHoursEacl (double 0.##)         MaxHoursEa | ST1     If PC and Server disconnect, PC will remember 1 license is taken<br>licensed and Server will remember 1 license is taken<br>optional)     If PC and Server will remember 1 license is taken<br>licensed and Server will remember 1 license is taken<br>optional)       Number of<br>bde Name (must matched)     Version<br>Licenses     Replace ? (R or<br>optional)     MinHoursEach<br>optional)     MaxHoursEach<br>(double 0.##)     MaxHoursEach<br>(double 0.##)     DaysToClearServer's<br>disconnected licenses<br>(days 0.###)       STMINHRS     11.00.0     r     0.1     0.1     (days 0.###)       STMAXHRS     11.00.0     r     0.1     0.1       PP1     21.00.0     r     0.1     0.1       P2     21.00.0     r     0.1     0.1       P3     31.00.0     r     0.1     0.1       P4     31.00.0     1.00.0     1.00.0     1.00.0       P4     31.00.0     1.00.0     1.00.0     1.00.0       P5     31.00.0     1.00.0     1.00.0     1.00.0 | Number of Version     Replace ? (R or<br>optional)     MiHoursEach<br>(double 0.##)     MatHoursEach<br>(double 0.##)     MatHoursEach<br>(double 0.##) |

+ **Important**: Paste your Server ID to the B<sub>3</sub> cell to Generate License File. Other sample fields can be leave as is.

+ Because in tab "Apps", cell C<sub>2</sub> is "License MY Alpha" and there is also a list of other 3 License MY files in column I, J, K, then, the JTB License Manager.xlsm macro will generate license files for Beta, Gamma.

- + Click Generate License File
- + All license files are now available for you to test on all License Servers.

| A                                                                                                    | В                                                                                                    | с                          | D                                     | E                                      | F                                    | G                | н                                                        |            |
|----------------------------------------------------------------------------------------------------|----------------------------------------------------------------------------------------------------|----------------------------|---------------------------------------|----------------------------------------|--------------------------------------|------------------|----------------------------------------------------------|------------|
| Client Name                                                                                                    | TEST 1                                                                                                    |                            |                                       |                                        | These fields v                       | vill be override | to existing fields in Lic                                | ense       |
| Date                                                                                                    | 12:00:00 AM                                                                                                    |                            | Generate Lic                          | cense File                             |                                      |                  | are imported                                             |            |
| Client's Server ID:                                                                                                    | THIS COMPUTER ID                                                                                                    |                            |                                       |                                        |                                      |                  |                                                          |            |
| request ID number (optional)                                                                                                    |                                                                                                    |                            |                                       |                                        | Used licenses are<br>DayToClearServe |                  | erver, provided that Serverl<br>icenses >0               | Down       |
| Output: License File name<br>to import to License Server (.lic)                                                                                                    | TEST 1                                                                                                    |                            |                                       |                                        |                                      |                  | If PC and Server disconne<br>licensed and Server will re |            |
| App Full Name                                                                                                    | Code Name (must matched)                                                                                                    | Number of<br>Licenses      | Version<br>(optional)                 | Replace ? (R or<br>empty,<br>optional) | MinHoursEach<br>Use<br>(double 0.##) | hUse             | SeverDownAllowance<br>(days 0.##)                        | Da<br>dise |
| Test MinHrsToRelease                                                                                                    | TESTMINHRS                                                                                                    | 1                          | L 1.0.0.0                             | r                                      | 0.1                                  | (,               | (                                                        |            |
| Test MaxHrsToUse                                                                                                    | TESTMAXHRS                                                                                                    |                            | L 1.0.0.0                             | r                                      |                                      | 0.1              |                                                          |            |
| App Full Name 1                                                                                                    | APP1                                                                                                    | 2                          | 2 1.0.0.0                             | r                                      |                                      |                  |                                                          |            |
| App Full Name 2                                                                                                    | APP2                                                                                                    | 2                          | 2 1.0.0.0                             | r                                      |                                      |                  |                                                          |            |
| App Full Name 3                                                                                                    | APP3                                                                                                    | 2                          | 2 1.0.0.0                             |                                        |                                      |                  |                                                          |            |
| App Full Name 4                                                                                                    | APP4                                                                                                    |                            | 3 1.0.0.0                             |                                        |                                      |                  |                                                          |            |
| T:\License V4 System Obfuscated\LicenseFil                                                                                                    | eGenerator eve                                                                                                    |                            | 1000                                  | _                                      | - 0 X                                | -                |                                                          |            |
| App Full Name 2   2   1.0.0.0   App Full Name 2   2   1.0.0.0   App Full Name 2   2   1.0.0.0 |                                                                                                    |                            |                                       |                                        | :                                    | ×                |                                                          |            |
| <ul> <li>App App Full Name 1   2   1.0.0.0</li> <li>App App Full Name 2   2   1.0.0.0</li> <li>App App Full Name 3   2   1.0.0.0</li> <li>App Full Name 3   2   1.0.0.0</li> </ul>                                                                                                    | APP2   r   0   0   0   0                                                                                                    |                            |                                       |                                        |                                      |                  |                                                          |            |
| 2         SucApp Full NApp Full Name 1   2           3         App Full NApp Full Name 2   2           4         App Full NApp Full Name 3   2           4         App Full Name 4   3           5         App Succeed. LApp Full Name 4   3           6         App Full Name 6   2           7         App App: Test App Full Name 6   2           9         YsTAIN 00: 0             4         App Full Name 7   2                                                                                                    | 1.0.0.0     APP1     r     0     0       1.0.0.0     APP2     r     0     0       1.0.0.0     APP2     r     0     0       1.0.0.0     APP2     0     0     0       1.0.0.0     APP4     0     0     0       1.0.0.0     APP5     0     0     0       1.0.0.0     APP5     0     0     0 | 0<br>  0<br>  0<br>  0     | ed\TEST 1-gamma.                      | lic                                    |                                      |                  |                                                          |            |
| <ul> <li>App<sup>A</sup>pp: App F </li> <li>ays<sup>A</sup>ysToClearsApp: Test MinHrsToR</li> <li>App<sup>A</sup>pp: App FAllow: 0   DaysToCl<br/>ays<sup>A</sup>ysToClearsApp: Test MaxHrsToU</li> <li>App<sup>A</sup>App: App Fw: 0   DaysToClearS</li> </ul>                                                                                                    | elease   Code: TESTMINHRS   Repla<br>earSave: 0<br>se   Code: TESTMAXHRS   Replace:                                                                                                    | ace: True  <br>True   MinH | MinHoursEachUsag<br>NoursEachUsage: 0 | e: 0.1   MaxHour<br>)   MaxHoursEachU  | Jsage 0.1   Ser                      | verDownAllo      | : (                                                      |            |

+ New license files are in the Outbox folder:

| 📓 License MY Alpha.ini     | 12/1/2019 5:40 AM  |
|----------------------------|--------------------|
| 📄 License MY Beta.ini      | 12/1/2019 5:40 AM  |
| 📄 License MY Gamma.ini     | 12/1/2019 5:41 AM  |
| 📑 TEST 1-alpha.lic         | 12/2/2019 7:18 AM  |
| 🥁 TEST 1-beta.lic          | 12/2/2019 7:18 AM  |
| 📑 TEST 1-gamma.lic         | 12/2/2019 7:18 AM  |
| 💵 License Manager.xlam     | 11/30/2019 8:56 AM |
| 🎭 JTB License Manager.xlsm | 12/2/2019 7:17 AM  |

+ Back to the Outbox\License Servers folder, check License Server.exe for Alpha, Beta, Gamma are running. Run License Server Dashboard.exe for each and import the Test-\*.lic file for each.

| DELL15-507682092         Application Name         Number Of Licenses         Version         Min Hrs Ea         Max Hrs Ea         Server Down Allowance (r           After purchase is done, send above Server ID to Alpha Inc.         at info@alpha.com to receive a License File.         1         1.0.0.0         0.1         Any         0           Instruction:         - On each purchase, you will receive 1 License File.         1         1.0.0.0         Any         0.1         Any         0           - Your License Table is the sum of many License File.         1         1.0.0.0         Any         Any         0           + Uicense File can contain licenses of many License File.         + Oin each purchase, you will receive 1 License File.         1         1.0.0.0         Any         Any         0           + Uicense File can contain licenses of many License File.         + Oin each purchase, will be added to existing one in License Table, unless it is noted as "Replace".         App Full Name 4         3         1.0.0.0         Any         Any         0           Open Your New License File         1         1.0.0.0         Any         Any         0         App Full Name 7         2         1.0.0.0         Any         Any         0           App Full Name 1         2         1.0.0.0         App Full Name 6         2         1.0.0.0                                                                                                    | Application Name     Number Of Licenses     Version     Min Hits Eac     Max Hits Ea     Server Down Allowance (       bove Server ID to Alpha Inc.<br>License File.     Test Min/Hits ToRelease     1     1.0.0.0     0.1     Any     0       aceive 1 License File.     Test MaxHis ToUse     1     1.0.0.0     Any     0.1     0       aceive 1 License File.     no finany License File.     1     1.0.0.0     Any     0       aceive 1 License File.     app Full Name 1     2     1.0.0.0     Any     0       app Full Name 2     2     1.0.0.0     Any     0     App       app Full Name 3     2     1.0.0.0     Any     Any     0       app Full Name 5     3     1.0.0.0     Any     Any     0       app Full Name 5     2     1.0.0.0     Any     Any     0       app Full Name 5     3     1.0.0.0     Any     Any     0       1.0.0.0     1.0.0.0     Any     Any     0     Inits Dashb       1.0.0.0     1.0.0.0     Inits Dashb     Inits Dashb     Inits Dashb       1.0.0.0     1.0.0.0     Inits Dashb     Inits Dashb     Inits Dashb       1.0.0.0     Inits Dashb     Inits Dashb     Inits Dashb     Inits Dashb       <                                                                                                    | Server ID                                                    |                         |                      | Your License Table   |                    |         |             |            |                         |           |
|----------------------------------------------------------------------------------------------------|----------------------------------------------------------------------------------------------------|--------------------------------------------------------------|-------------------------|----------------------|----------------------|--------------------|---------|-------------|------------|-------------------------|-----------|
| App Full Name         Version           Open Your New License File         1         1.0.0.0         Any         Any         0.1         0           App Full Name         2         1.0.0.0         Any         Any         0         0           On each purchase, you will receive a License File.         Your License Table is the sum of many License File.         App Full Name 2         2         1.0.0.0         Any         Any         0           Click *Open Your New License File         1         1.0.0.0         Any         Any         0         App Full Name 2         2         1.0.0.0         Any         Any         0         App Full Name 2         2         1.0.0.0         Any         Any         0         App Full Name 2         2         1.0.0.0         Any         Any         0         App Full Name 4         3         1.0.0.0         Any         Any         0         App Full Name 5         3         1.0.0.0         Any         Any         0         App Full Name 6         2         1.0.0.0         Any         Any         0         App Full Name 6         2         1.0.0.0         Any         App Full Name 4         3         1.0.0.0         App Full Name 4         3         1.0.0.0         App Full Name 4         3         1.0                                                                                                    | Une Server ID         Use Server ID         Use Serv                                                                                                    | L15-507682092                                                |                         |                      | Application Name     | Number Of Licenses | Version | Min Hrs Eac | Max Hrs Ea | Server Down Allowance ( | 000       |
| ti tinio@alpha.com to receive a License File.       Test MaxHaToUse       1       1.0.0.0       Any       0.1       0         nstruction:       On each purchase, you will receive 1 License File.       1       1.0.0.0       Any       Any       0         On each purchase, you will receive 1 License File.       Test MaxHaToUse       1       1.0.0.0       Any       Any       0         Torn each purchase, you will receive 1 License File.       Tornesh purchase, you will receive 1 License File.       1       1.0.0.0       Any       Any       0         Click TOpen Your New License File       Test MaxHaToUse       3       1.0.0.0       Any       Any       0         Open Your New License File       Test MaxHaToUse       1       0.0.0       Any       Any       0         App Full Name 6       2       1.0.0.0       Any       Any       0       0         App Full Name 1       2       1.0.0.0       Any       Any       0       0         App Full Name 5       3       1.0.0.0       Any       Any       0       0         App Full Name 6       1       1.0.0.0       Any       Any       0       0       0         App Full Name 4       3       1.0.0.0       Any       Any                                                                                                    | License File.<br>acceive 1 License File.<br>n of many License File.<br>n of many License File.<br>n of License Version<br>1 0.0.0<br>1 0.0.0<br>1 0 0<br>1 0 0<br>1                                                                                                    | nurchase is done                                             | eand above Server ID    | to Alpha Inc         | Test MinHrsToRelease | 1                  | 1.0.0.0 | 0.1         | Anv        | 0                       |           |
| Number Of License File.       1       1.0.0.0       Any       Any       0         App Full Name 1       2       1.0.0.0       Any       Any       0         App Full Name 2       2       1.0.0.0       Any       Any       0         App Full Name 3       2       1.0.0.0       Any       Any       0         App Full Name 5       3       1.0.0.0       Any       Any       0         App Full Name 5       3       1.0.0.0       Any       Any       0         App Full Name 5       3       1.0.0.0       Any       Any       0         App Full Name 5       3       1.0.0.0       Any       Any       0         App Full Name 6       2       1.0.0.0       Any       Any       0         App Full Name 1       1.0.0.0       App Full Name 7       2       1.0.0.0       Any       Any       0         App Full Name 1       2       1.0.0.0       App Full Name 3       2       1.0.0.0       App Full Name 4       3       1.0.0.0         App Full Name 3       2       1.0.0.0       App Full Name 4       3       1.0.0.0       App Full Name 4       3       1.0.0.0         App Full Name 4       3                                                                                                    | Specieve 1 License File.<br>no fmany License Files.<br>eress of many License Files.<br>eress of many License Files.<br>eress of many License Files.<br>eress of many apps.<br>er File', then 'Import'. New<br>ill be added to existing one in<br>d as 'Replace'.         App Full Name 2         2         1.0.00         Any         Any         0           App Full Name 3         2         1.0.00         Any         Any         0         App Full Name 3         2         1.0.00         Any         Any         0           Ibe added to existing one in<br>d as 'Replace'.         App Full Name 5         3         1.0.00         Any         Any         0         App Full Name 5         3         1.0.00         Any         Any         0         App Full Name 5         3         1.0.00         Any         Any         0         Connect<br>Diagra           r Of Licenses         Version         1.0.00         Any         Any         0         Image         Image                                                                                                    |                                                              |                         | to <u>Alpha Inc.</u> | Test MaxHrsToUse     | 1                  | 1.0.0.0 | Any         | 0.1        | 0                       |           |
| On seach purchase, you will receive 1 License File.       App Full Name 2       2       1.0.00       Any       Any       Onexect         Your License Table is the sum of many License File.       App Full Name 3       2       1.0.00       Any       Any       Onexect       Onexect       App Full Name 3       2       1.0.00       Any       Any       Onexect       Onexect       Onexect       App Full Name 4       3       1.0.00       Any       Any       Onexect       Onexect       App Full Name 5       3       1.0.00       Any       Any       Onexect       App Full Name 5       3       1.0.00       Any       Any       Onexect       App Full Name 6       2       1.0.00       Any       Any       Onexect       App Full Name 6       2       1.0.00       Any       Any       Onexect       App Full Name 6       2       1.0.00       Any       Any       Onexect       App Full Name 6       2       1.0.00       App Full Name 6       2       1.0.00       App Full Name 6       2       1.0.00       App Full Name 6       2       1.0.00       App Full Name 6       2       1.0.00       App Full Name 6       2       1.0.00       App Full Name 6       2       1.0.00       App Full Name 6       2       1.0.0.0       App Full Name 6 <td< td=""><td>App Full Name 3       2       1.0.00       Any       Any       0         and many License Files.       App Full Name 3       2       1.0.00       Any       Any       0         answeight of many apps.       App Full Name 4       3       1.0.00       Any       Any       0         App Full Name 5       3       1.0.00       Any       Any       0       App Full Name 5       3       1.0.00       Any       O       App Full Name 5       App Full Name 5       3       1.0.00       Any       Any       0       O       App Full Name 5       3       1.0.00       Any       Any       0       O       App Full Name 5       3       1.0.00       Any       Any       0       O       App Full Name 5       3       1.0.00       Any       Any       0       O       App Full Name 5       3       1.0.0.0       Any       Any       0       O       D       D       D       D       D       D       D       D       D       D       D       D       D       D       D       D       D       D       D       D       D       D       D       D       D       D       D       D       D       D       D       D</td></td<> <td>at an</td> <td></td> <td></td> <td>App Full Name 1</td> <td>2</td> <td>1.0.0.0</td> <td>Any</td> <td>Any</td> <td>0</td> <td></td>                                                                                                    | App Full Name 3       2       1.0.00       Any       Any       0         and many License Files.       App Full Name 3       2       1.0.00       Any       Any       0         answeight of many apps.       App Full Name 4       3       1.0.00       Any       Any       0         App Full Name 5       3       1.0.00       Any       Any       0       App Full Name 5       3       1.0.00       Any       O       App Full Name 5       App Full Name 5       3       1.0.00       Any       Any       0       O       App Full Name 5       3       1.0.00       Any       Any       0       O       App Full Name 5       3       1.0.00       Any       Any       0       O       App Full Name 5       3       1.0.00       Any       Any       0       O       App Full Name 5       3       1.0.0.0       Any       Any       0       O       D       D       D       D       D       D       D       D       D       D       D       D       D       D       D       D       D       D       D       D       D       D       D       D       D       D       D       D       D       D       D       D                                                                                                    | at an                                                        |                         |                      | App Full Name 1      | 2                  | 1.0.0.0 | Any         | Any        | 0                       |           |
| Your License Table is the sum of many License Files.         App Full Name 3         2         1.0.0.0         Any         Any         0           Click 'Open Your New License File.         .ticense file is noted as 'Replace'.         App Full Name 4         3         1.0.0.0         Any         Any         0           App Full Name 5         3         1.0.0.0         Any         Any         0         App Full Name 4         3         1.0.0.0         Any         Any         0           App Full Name 5         3         1.0.0.0         Any         Any         0         App Full Name 4         3         1.0.0.0         Any         Any         0           App Full Name 6         2         1.0.0.0         Any         Any         0         App Full Name 6         2         1.0.0.0         Any         Any         0           App Full Name 1         1.0.0.0         App Full Name 7         2         1.0.0.0         Any         Any         0         App Full Name 6         2         1.0.0.0         App Full Name 7         2         1.0.0.0         App Full Name 7         2         1.0.0.0         App Full Name 7         2         1.0.0.0         App Full Name 7         2         1.0.0.0         App Full Name 4         3         3                                                                                                    | App Full Name 3         2         1.0.0         Any         Any         0           apsed of anny apps.<br>te File', then 'Import'. New;<br>ill be added to existing one in<br>d as 'Replace'.         App Full Name 3         2         1.0.0         Any         Any         0           app Full Name 4         3         1.0.0         Any         Any         0         0           app Full Name 5         3         1.0.00         Any         Any         0         0           app Full Name 5         2         1.0.00         Any         Any         0         0           App Full Name 6         2         1.0.00         Any         Any         0         0           for Licenses         Version         Inco.0         Any         Any         0         Inco.0         Inco.0                                                                                                    |                                                              | will receive 1 Licens   | se File              | App Full Name 2      | 2                  | 1.0.0.0 | Any         | Any        | 0                       |           |
| Click "Open Your New License File"       App Full Name 4       3       1.0.0.0       Arry       Arry       0         App Full Name 5       3       1.0.0.0       Arry       Arry       0         App Full Name 5       3       1.0.0.0       Arry       Arry       0         App Full Name 5       3       1.0.0.0       Arry       Arry       0         App Full Name 5       3       1.0.0.0       Arry       Arry       0         App Full Name 6       2       1.0.0.0       Arry       Arry       0         App Full Name 7       2       1.0.0.0       Arry       Arry       0         App Full Name 7       2       1.0.0.0       Arry       Arry       0         App Full Name 1       1       1.0.0.0       Arry       Arry       0         App Full Name 3       2       1.0.0.0       App Full Name 4       3       1.0.0.0         App Full Name 4       3       1.0.0.0       App Full Name 5       Arry       Arry       Arry       Arry         App Full Name 4       3       1.0.0.0       App Full Name 4       Arry       Arry       Arry       Arry       Arry       Arry       Arry       Arry       Arry <td>Version         10.00         Any         Any         0           10.00         Any         Any         0         Connect         Connect         Diagra           r Of Licenses         Version         10.00         Any         Any         0         Connect         Diagra         Diagra</td> <td>ur License Table is</td> <td>the sum of many Lice</td> <td>nse Files.</td> <td>App Full Name 3</td> <td>2</td> <td>1.0.0.0</td> <td>Any</td> <td>Any</td> <td>0</td> <td></td>                                                                                                    | Version         10.00         Any         Any         0           10.00         Any         Any         0         Connect         Connect         Diagra           r Of Licenses         Version         10.00         Any         Any         0         Connect         Diagra         Diagra                                                                                                    | ur License Table is                                          | the sum of many Lice    | nse Files.           | App Full Name 3      | 2                  | 1.0.0.0 | Any         | Any        | 0                       |           |
| App Full Name 3         2         1.00.0         Any         Any         O           App Full Name 5         3         1.0.0.0         Any         Any         O           App Full Name 5         2         1.0.0.0         Any         Any         O           App Full Name 6         2         1.0.0.0         Any         Any         O           App Full Name 6         2         1.0.0.0         Any         Any         O           App Full Name 6         2         1.0.0.0         Any         Any         O           App Full Name 7         2         1.0.0.0         Any         Any         O           App Full Name 1         1.0.0.0         App Full Name 2         1.0.0.0         App Full Name 3         C         I.0.0.0           App Full Name 4         3         1.0.0.0         App Full Name 6         C         C                                                                                                    | Ill be added to existing one in<br>d as "Replace".         App Full Name 5         3         1.0.0         Ary         Ary         0           App Full Name 6         2         1.0.0.0         Ary         Ary         0         Diagra           r Of Licenses         Version         1.0.0.0         Any         Any         0         Image: Connect<br>Diagra         Image: Connect<br>App Full Name 7         2         1.0.0.0         Ary         Ary         0         Image: Connect<br>Diagra         Image: Connect<br>Diagra         I                                                                                                    | icense File can cor<br>ok "Opon Your Nou                     | ntain licenses of many  | apps.                | App Full Name 4      | 3                  | 1.0.0.0 | Any         | Any        | 0                       |           |
| App Full Name 6         2         1.0.0         Any         Any         0           App Full Name 6         2         1.0.0         Any         Any         0           App Full Name 7         2         1.0.0         Any         Any         0           App Full Name 7         2         1.0.0         Any         Any         0           App Full Name 7         2         1.0.0         Any         Any         0           App Full Name 7         2         1.0.0         Any         Any         0           App Full Name 7         2         1.0.0         Any         Any         0           Test MinHrs To Relea         1         1.0.0.0         App Full Name 7         2         I         I </td <td>App Full Name 6         2         1.0.0         Any         Any         0         Connect           r Of Licenses         Version         1.0.00         Any         Any         Any         0         Image: Connect Diagra           1.0.00         1.0.00         Image: Connect Diagra         Image: Connect Diagra         Image: Connect</td> <td colspan="2">surchased number of license will be added to existing one in</td> <td>App Full Name 5</td> <td>3</td> <td>1.0.0.0</td> <td>Any</td> <td></td> <td>0</td> <td></td> | App Full Name 6         2         1.0.0         Any         Any         0         Connect           r Of Licenses         Version         1.0.00         Any         Any         Any         0         Image: Connect Diagra           1.0.00         1.0.00         Image: Connect Diagra         Image: Connect Diagra         Image: Connect                                                                                                    | surchased number of license will be added to existing one in |                         | App Full Name 5      | 3                    | 1.0.0.0            | Any     |             | 0          |                         |           |
| Open Your New License File         Version         Number Of Licenses         Version         Number Of Licenses         Version         T           Application Name         Number Of Licenses         Version         1         1.00.0         1         1.00.0         1         1.00.0         1         1.00.0         App Full Name 1         2         1.00.0         App Full Name 2         2         1.00.0         App Full Name 3         2         1.00.0         App Full Name 4         3         1.00.0         App Full Name 4         3         1.00.0         App Full Name 6         2         1.00.0         App Full Name 6         2         1.00.0         App Ful                                                                                                    | App Full Name /         2         1.0.0         Any         Any         0           r Of Licenses         Version         Image: Constraint of the second second se                                                                                                    | nse Table, unless it                                         | t is noted as "Replace" |                      | App Full Name 6      | 2                  | 1.0.0.0 | Any         | Any        | 0                       |           |
| Application Name         Number Of Licenses         Version           Test Min/hrs ToRelea         1         1.00.0           Test Min/hrs ToRelea         1         1.00.0           App Full Name 1         2.0         1.00.0           App Full Name 2         2         1.00.0           App Full Name 3         2         1.00.0           App Full Name 4         3         1.00.0           App Full Name 5         3         1.00.0           App Full Name 6         2         1.00.0                                                                                                    | 10.00         This Dash           10.00                                                                                                    |                                                              | -                       |                      | App Full Name 7      | 2                  | 1.0.0.0 | Any         | Any        | 0                       | Diagra    |
| Test Min/HrsToRelea         1         1.0.0.0         T         T                                                                                                    | 10.00         This Dash           10.00                                                                                                    | en Your New Licen                                            | ise File                |                      |                      |                    |         |             |            |                         |           |
| Test MinHrsToRelea       1       1.0.0.0         Test MaxHrsToUse       1       1.0.0.0         App Full Name 1       2       1.0.0.0         App Full Name 2       2       1.0.0.0         App Full Name 3       2       1.0.0.0         App Full Name 4       3       1.0.0.0         App Full Name 5       3       1.0.0.0         App Full Name 6       2       1.0.0.0                                                                                                    | 10.00<br>1.000<br>1.0000<br>1.0000<br>1.0000<br>1.000<br>1.000<br>1.000<br>1.000<br>1.000<br>1.000 | ication Name                                                 | Number Of Licenses      | Version              |                      |                    |         |             |            |                         | The Deale |
| App Full Name 1         2         1.0.0.0           App Full Name 2         2         1.0.0.0           App Full Name 3         2         1.0.0.0           App Full Name 4         3         1.0.0.0           App Full Name 5         3         1.0.0.0           App Full Name 6         2         1.0.0.0                                                                                                    | 1.0.0 UC UC UC UC UC UC UC UC UC UC UC UC UC                                                                                                    | MinHrsToRelea                                                | 1                       | 1.0.0.0              |                      |                    |         |             |            |                         | This Dash |
| App Full Name 2         2         1.0.0           App Full Name 3         2         1.0.0           App Full Name 4         3         1.0.0           App Full Name 5         3         1.0.0           App Full Name 6         2         1.0.0                                                                                                    | 1.0.0 License S<br>1.0.0 License S<br>1.0.0 Apps i                                                                                                    | MaxHrsToUse                                                  | 1                       | 1.0.0.0              |                      |                    |         |             |            |                         |           |
| App Full Name 5 2 1.0.0<br>App Full Name 5 3 1.0.0<br>App Full Name 6 2 1.0.0                                                                                                    | 1.000<br>1.000<br>1.000 Apps i                                                                                                    | Full Name 1                                                  | 2                       | 1.0.0.0              |                      |                    |         |             |            |                         |           |
| App Full Name 4         3         1.0.0.0           App Full Name 5         3         1.0.0.0           App Full Name 6         2         1.0.0.0                                                                                                    | 1.0.0.0 Apps                                                                                                    | Full Name 2                                                  | 2                       | 1.0.0.0              |                      |                    |         |             |            |                         | License S |
| App Full Name 5 3 1.0.0.0<br>App Full Name 6 2 1.0.0.0                                                                                                    | Apps                                                                                                    | Full Name 3                                                  | 2                       | 1.0.0.0              |                      |                    |         |             |            |                         |           |
| App Full Name 6 2 1.0.0.0                                                                                                    |                                                                                                    | Full Name 4                                                  | 3                       | 1.0.0.0              |                      |                    |         |             |            |                         | Anns i    |
|                                                                                                    |                                                                                                    | Full Name 5                                                  | 3                       | 1.0.0.0              |                      |                    |         |             |            |                         |           |
| Are 5-11 News 7 2 1000                                                                                                    | 1.0.00                                                                                                    | Full Name 6                                                  | 2                       | 1.0.0.0              |                      |                    |         |             |            |                         |           |
| App Full Name / 2 1.0.0                                                                                                    | 1.0.0                                                                                                    | Full Name 7                                                  | 2                       | 1.0.0.0              |                      |                    |         |             |            |                         |           |
|                                                                                                    | > <                                                                                                    |                                                              |                         | >                    | <                    |                    |         |             |            | >                       |           |
| The second second secon                                                                                                    |                                                                                                    |                                                              |                         | Incast               | Detail transm        |                    |         |             |            |                         |           |
| Import Reinit License Save                                                                                                    |                                                                                                    |                                                              |                         | import               | Reinit License       |                    |         |             |            | Save                    |           |
|                                                                                                    |                                                                                                    |                                                              |                         | >                    | <                    |                    |         |             |            | >                       |           |
| Import Reinit License Save                                                                                                    |                                                                                                    |                                                              |                         | Import               | Reinit License       |                    |         |             |            | Save                    |           |
|                                                                                                    | Import Reinit License Save                                                                                                    |                                                              |                         |                      |                      |                    |         |             |            |                         |           |
|                                                                                                    | Import Reinit License Save                                                                                                    | :27 AM                                                       | PortNumber              | = 10025              |                      |                    |         |             |            | ^                       |           |
| 34:27 AM PortNumber = 10025                                                                                                    |                                                                                                    |                                                              |                         |                      |                      |                    |         |             |            |                         | Help      |
|                                                                                                    | rtNumber = 10025                                                                                                    |                                                              |                         |                      |                      |                    |         |             |            |                         |           |
| 34:27 AM License Table:                                                                                                    | rtNumber = 10025                                                                                                    | :27 AM                                                       | Total Apps              | : 9                  |                      |                    |         |             |            |                         | Open Lo   |
|                                                                                                    | <pre>ctNumber = 10025</pre>                                                                                                    |                                                              |                         |                      |                      |                    |         |             |            |                         |           |

+ Now, back to the Super Test.exe, we can open app's Activation window and query for network license.

+ We also have generated plugins for CAD. Then, we can open AutoCAD, and run the test commands or the Alpha\_Activate\_Apps command, then, query for the network license.

| A-        |                                                                | Drawing1.dwg | Type a keyword or phrase                      | A 2            | 7cad                                            | F & 0                  |                       | ×        | Alpha Inc. License Server D                              |                    |                                          |         |                 |                                    |             | □ ×                   |
|-----------|----------------------------------------------------------------|--------------|-----------------------------------------------|----------------|-------------------------------------------------|------------------------|-----------------------|----------|----------------------------------------------------------|--------------------|------------------------------------------|---------|-----------------|------------------------------------|-------------|-----------------------|
|           | lome Insert Annotate Parame                                    |              | Manage Output Add                             | ins Collabora  | ite Express Too                                 | ols Featured Apps      | <b>.</b>              |          | Dashboard License Table                                  | Connect            |                                          |         |                 |                                    |             | A                     |
| /         |                                                                |              |                                               |                |                                                 |                        |                       |          | Server Name DELL15                                       |                    |                                          |         |                 |                                    |             | SA                    |
| Line Poly |                                                                |              |                                               |                |                                                 |                        |                       |          | Apps in License Table: 9<br>Total number of licenses: 18 | Lion<br>PCe        | nse Service is running<br>: 1 Windows: 1 |         |                 |                                    |             |                       |
|           |                                                                |              |                                               |                |                                                 |                        |                       |          | Activated Licenses                                       |                    |                                          |         |                 | Cor                                | ntract View |                       |
| Start     | Drawing1* 🛛 💥                                                  | (H)          |                                               |                |                                                 |                        |                       |          | PC Name                                                  | Window ID          | App                                      | Version | License(s) left |                                    |             |                       |
|           |                                                                |              |                                               |                |                                                 |                        |                       | _ Ø X    | DELL15                                                   | 192.168.56.1:56993 | App Full Name 1                          | 1.0.0.0 | 1/2             |                                    |             |                       |
|           | Alpha Inc. Apps                                                |              | _                                             | Alpha Inc. App | License Activatio                               | n                      |                       | $\times$ | DELL15                                                   | 192.168.56.1:56993 | App Full Name 2                          | 1.0.0.0 | 1/2             |                                    |             |                       |
|           | Alpha Inc. Apps                                                |              |                                               | 4              |                                                 | Alpha-App Full Na      |                       |          |                                                          |                    |                                          |         |                 |                                    |             | Connection<br>Diagram |
|           | Alpha Inc.                                                     |              |                                               | A              | App<br>Version                                  | 1.0.0.0                | ime 2                 |          |                                                          |                    |                                          |         |                 |                                    |             |                       |
|           | <u>Sb</u>                                                      |              |                                               | AA             | Status                                          | Network License A      | Activated             |          |                                                          |                    |                                          |         |                 |                                    |             | This Dashboard        |
|           | Application                                                    | Version      | License Status                                | 0              |                                                 |                        |                       |          |                                                          |                    |                                          |         |                 |                                    |             | This Dashboard        |
|           | Alpha-App Full Name 1                                          | 1.0.0.0      | Network license rece                          | Cincle Lisense | Network License                                 |                        |                       |          |                                                          |                    |                                          |         |                 |                                    |             | 2.5                   |
|           | Alpha-App Full Name 1-LISP                                     |              | Trial license. 29 day                         | onge beene     |                                                 |                        |                       |          |                                                          |                    |                                          |         |                 |                                    |             | License Server        |
|           | Alpha-App Full Name 2                                          | 1.0.0.0      | No license. Server d                          | Server nam     | e or IP address                                 |                        | Port Number           |          |                                                          |                    |                                          |         |                 |                                    |             |                       |
|           | Alpha-App Full Name 2-LISP<br>Alpha-Test MaxHrsToUse           | 1.0.0        | Trial license. 29 day<br>No license. Server d | DELL15         |                                                 |                        | 100 25                | $\sim$   |                                                          |                    |                                          |         |                 |                                    |             | Apps in<br>Users PCs  |
|           | Alpha-Test MaxHrsToUse                                         |              | Trial license. 29 day                         | Note: Chang    | ing Server Name                                 | and Port Number will r | eturn all your active |          |                                                          |                    |                                          |         |                 |                                    |             |                       |
|           |                                                                |              |                                               | server.        | ien, Alpha Inc. app                             | s will request new lic | enses from the new    |          |                                                          |                    |                                          |         |                 |                                    |             |                       |
|           |                                                                |              |                                               |                |                                                 |                        |                       |          |                                                          |                    |                                          |         |                 |                                    |             |                       |
|           |                                                                |              |                                               | Network lice   | ense received.                                  |                        |                       |          |                                                          |                    |                                          |         |                 | Reset select                       | ted PCs     |                       |
|           |                                                                |              |                                               |                |                                                 |                        |                       |          |                                                          |                    |                                          |         | Note            |                                    | _           |                       |
|           |                                                                |              |                                               |                |                                                 |                        |                       |          | PC Name                                                  | Window ID          | Rejected App                             | Version | Note            |                                    |             |                       |
|           |                                                                |              |                                               |                |                                                 |                        |                       |          |                                                          |                    |                                          |         |                 |                                    |             |                       |
|           |                                                                |              |                                               |                |                                                 |                        |                       |          |                                                          |                    |                                          |         |                 |                                    |             |                       |
|           |                                                                |              |                                               |                |                                                 |                        |                       |          |                                                          |                    |                                          |         |                 |                                    |             |                       |
|           |                                                                |              | Open Folder                                   |                |                                                 |                        |                       |          |                                                          |                    |                                          |         |                 |                                    |             |                       |
|           |                                                                |              |                                               |                |                                                 |                        |                       |          |                                                          |                    |                                          |         |                 |                                    |             |                       |
|           |                                                                |              |                                               |                |                                                 |                        |                       |          |                                                          |                    |                                          |         |                 |                                    |             |                       |
|           |                                                                |              |                                               |                |                                                 |                        |                       |          |                                                          |                    |                                          |         |                 |                                    |             |                       |
|           |                                                                |              |                                               | Please cont    | act <u>Alpha Inc.</u> at in<br>network license. | fo@alpha.com for mo    | re information to     |          |                                                          |                    |                                          |         |                 |                                    |             |                       |
| Y         |                                                                |              |                                               | purchase a     | network license.                                |                        |                       |          |                                                          |                    |                                          |         |                 |                                    |             |                       |
|           |                                                                |              |                                               |                |                                                 |                        |                       |          | 7:40:18 AM<br>7:40:18 AM                                 | New                | DELL15-192<br>DELL15-192                 |         |                 | .168.56.1:56831                    | ^           |                       |
|           |                                                                |              |                                               | 4.0.0.0        |                                                 | Send Rec               | quest Cl              | 350      | 7:40:18 AM<br>7:40:23 AM                                 | Check out          | DELL15-192<br>DELL15-192                 |         |                 | .168.56.1:56831                    | App         |                       |
|           |                                                                |              |                                               |                |                                                 |                        |                       |          | 7:40:39 AM                                               | New                | DELL15-192                               |         |                 | .168.56.1:56861                    |             |                       |
| × Conna   |                                                                |              |                                               |                |                                                 |                        |                       |          | 7:40:39 AM<br>7:40:42 AM                                 |                    | DELL15-192<br>DELL15-192                 |         |                 | .168.56.1:56861<br>.168.56.1:56861 | App<br>App  |                       |
|           | nd: Alpha-App Full Name 1: Ne<br>atic save to C:\Users\7cadDEL |              |                                               | 2223 c85fd63d  | .sv\$                                           |                        |                       |          | 7:40:57 AM                                               |                    | DELL15-192                               | 2.168.5 | 6.1 192         | .168.56.1:56861                    | Test        | Help                  |
| Conna     | nd:                                                            |              |                                               |                |                                                 |                        |                       |          | 7:44:58 AM<br>7:45:29 AM                                 | Check out<br>New   | DELL15-192<br>DELL15-192                 |         |                 | .168.56.1:56861                    |             |                       |
|           | nd: ALPHA_ACTIVATE_APPS                                        |              |                                               |                |                                                 |                        |                       |          | 7:45:29 AM                                               |                    | DELL15-192                               | 2.168.5 | 6.1 192         | .168.56.1:56993                    | App         | Open Logs<br>Folder   |
|           | Layout1 Layout2 +                                              |              |                                               | _              |                                                 |                        |                       |          | 7:46:45 AM                                               |                    | DELL15-192                               | 2.168.5 | 6.1 192         | 168.56.1:56993                     | App         |                       |
|           |                                                                | MODEL #      |                                               | • 2 11 •       | = * * *                                         | 11 · 🕸 · +             | <b>-</b> - 90 🔘       |          | <                                                        |                    |                                          |         |                 |                                    | ~           | Close                 |
|           |                                                                |              |                                               |                |                                                 |                        |                       |          |                                                          |                    |                                          |         |                 |                                    |             |                       |

+ Note that it takes some time for the License V4.dll and the License Server.exe to establish a connection. Network license sending request sometime has to run two or three time, then wait for some 15 or 30 seconds.

+ You can see the "Check out" (license sent) "Check in" (license returned) info in the License Server Dashboard.

# DETAIL DESCRIPTION

#### THE LICENSE MY [YOURCOMPANY].DLL

+ Run JTB License MY Generator.exe to create and edit your License MY:

- Define the logo, your company name, your email address
- Create your confidential passwords
- Specify a registry "folder" location in your client's PC where all your license info will be saved to. This should be kept as a secret from the end users. License info is the installation date, the activation key, etc. It is used to determine when the trial period has started.
- Specify the Port Number range for License V4.dll and the network License Server apps.
- More detail will be written in another section.

+ Click generate and a new License MY [yourcompany].dll will be compiled, including the source code. You can change it, add your own KeyGen code, etc. Finally, recompile it.

+ The License MY [yourcompany].dll will be loaded by JTB World License apps at runtime, using latebound calls. Obfuscate it with normal mode to keep it compatible with other assemblies.

# LICENSE V4.DLL

+ This is the central server of JTB World License apps.

When publishing your own software app, you include JTB World License apps and the License MY [yourcompany].dll assembly.

+ License V4.dll comes with 2 network license server apps:

JTB License Server Service and an installer to install it to a server

**JTB World License Server Dashboard.exe** and an installer to install it to your PC to manage the License Server service

### PASSWORDS (DEFINED IN LICENSE MY [YOURCOMPANY].DLL

const\_password

const\_licensed

const\_password\_Lisp

const\_licensed\_Lisp

+ The syntax of main functions in License V4.dll is: FunctionName(arguments, password)

The password must be your const\_password. This is to prevent others to use License V4.dll without permission.

+ each of **Your company's app** also has a password, which is the appcode. Without the appcode, other can't query the app's license.

+ when query for license, or trial license, if success, License V4.dll will return the const\_licensed key, not a Boolean value. So, you must keep the const\_licensed password and check it with the return value to determine the app is licensed or not.

This is to prevent others to mimic the License V4.dll's interface, create a License query function that return TRUE to crack the software.

(see more in sample source codes)

+ In Lisp, the syntax of main functions is: defun functionname (arguments password / ...) ...)

The password must be const\_password\_Lisp.

+ In Lisp, (I+checkLicense appcode) will return const\_licensed\_Lisp if license found.

Those passwords are different from above passwords because we don't want to expose const\_password and const\_licensed password out to Lisp code.

### LICENSE FOR APPS.EXE

Your VBA, VB6 and your installer apps can't refer to License V4.dll. Therefore, they got to use this exe app to work with License V4.dll.

To run this app, include your License MY [yourcompany].dll in the folder.

The usage is complicated. Sample code of usage is in the JTB License Manager.xlsm embedded VBA project.

### FOR YOUR AUTOCAD AND BRICSCAD PLUGIN APPS

+ If it is a .NET app, then you can refer directly to the License V4.dll and use its functions.

+ If it is a LISP app, then, you got to connect to the License V4.dll via loading one of the following assemblies:

License 4 AutoLisp 2013.dll

License 4 AutoLisp 2012.dll

License 4 BricsCAD.dll

Once loaded, you have a list of new LISP functions to work with License V4.dll

List of Lisp functions are:

Function used in [yourCompany]\_ACTIVATE\_APPS command:

(I+activateApps your\_LicenseMY\_filepath)

Your\_LicenseMY\_filepath should be a full path. But it can also just the "License MY [yourcompanyname].dll" if you are sure it is already loaded properly.

(I+activateMYLicenseMY your\_LicenseMY\_filepath)

Because in CAD plugins workspace, there are many License MY.dll. You have to call (l+activateMYLicenseMY ...) function first before running the following functions:

| (I+createLicense | appname appcode                     |
|------------------|-------------------------------------|
|                  | const_password_Lisp                 |
|                  | [apppath] [version]                 |
|                  | [trialmode] [trialLimit]            |
|                  | [altermsg1] [altermsg2] [altermsg3] |
|                  | [useComputername]                   |
|                  | [ispurchased]                       |
|                  | [no_networklicense])                |

apppath can be nil.

Trialmode = 1 for days of usage limitation. Trialmode = 0 then the limitation of trial license bases on the number of entities in Model Space of the current drawing.

Once a license object is created, you can check the status:

(I+CheckLicense appcode const\_Password\_Lisp)

If license is activated, it returns the const\_Licensed\_Lisp (even it is purchased trial license)

If it is just a trial license, not yet expired, it returns "T" & const\_Licensed\_Lisp.

Function to open activation window:

(I+ActivateLicense appcode const\_Password\_Lisp)

#### YOUR APPS

When you create:

| + A stand-alone app in .NET                                                | >>> add License V4.dll as reference                                                                                        |
|----------------------------------------------------------------------------|----------------------------------------------------------------------------------------------------|
| + An AutoCAD Plugin App in .NET                                            | >>> add License V4.dll as reference                                                                                        |
| + An AutoCAD Plugin App in LISP<br>functions                               | >>> netload License 4 AutoLisp [version].dll to use the license                                                            |
| + A BricsCAD Plugin App in Dot NET                                         | >>> add License V4.dll as reference                                                                                        |
| + A BricsCAD Plugin App in LISP                                            | >>> netload License 4 BricsCAD.dll to use the license functions                                                            |
| + An Excel VBA App<br>Apps.exe. Sample codes of the commu<br>Manager.xlsm. | >>> call and communicate with License V4.dll via License For<br>unication procedure are handy and available in JTB License |
| + VB6 App<br>Apps.exe as above                                             | >>> call and communicate with License V4.dll via License For                                                               |
| + An installer<br>network license preference, the purcha                   | >>> call License For Apps.exe at post-install to set up the ased trial license.                                            |

# AutoCAD - How To Set Up Your Plugins Installation

AutoCAD (and Autodesk product, in general) provides a place call ApplicationPlugins folder where you should install your apps to.

You can include the License MY\*.dll, License V4.dll, License 4 AutoLisp \*.dll in each of your app's folder and register it to AutoCAD via the PackageContents.xlm. See Autodesk instructions on the PackageContents.xlm.

# SHARED FOLDER FOR YOUR AUTOCAD PLUGINS

But since you can many apps, you might want License MY\*.dll, License V4.dll, License 4 AutoLisp \*.dll to be installed to a one-for-all-apps Shared Folder. That helps you to run the update easier.

+ you got to define a Shared Folder location. Each PC is different therefore the Shared Folder's address must be a soft address, defined by your installer

+ Move all the License MY\*.dll, License V4.dll, License 4 AutoLisp \*.dll to that Shared Folder

+ now, in your plugin app's folder, you will just have to load the Starter 2013.dll (or Starter 2012.dll) at AutoCAD startup.

That Starter 2013.dll is simple, small enough, and not subject to changes much. Therefore, it is ok to have it in all your apps folders.

+ Starter 2013.dll will find and load License 4 AutoLisp 2013.dll in your Shared Folder.

+ For Starter 2013.dll to know the location of your Shared Folder, you have to create a "Reference Locations.ini" file in its folder. Write down your Shared Folder address to that "Reference Locations.ini". The Starter 2013.dll will read it and get the path.

# ISSUES

The autoapploader of AutoCAD is a little bit complicated because it is strictly managed by AutoCAD. We want, but never know how to tell AutoCAD to load Starter 2013.dll at the first place.

If it is not yet loaded, then all the lisp functions for license are not available, and your app might not be loaded properly.

We at JTB World found that put into the bottom of the loading list in the Package Contents.xlm would make it load at first.

Another issue about plugin apps that required to be remembered is:

Let says there are many AutoCAD plugin apps present at the same time. At start-up, AutoCAD loads them and the License apps:

| App1.bundle            | App2.bundle            | Shared Folder          |
|------------------------|------------------------|------------------------|
| License 4 AutoLisp.dll | License 4 AutoLisp.dll | License 4 AutoLisp.dll |
| License V4.dll         | License V4.dll         | License V4.dll         |
| License MY abc.dll     | License MY xyz.dll     | License MY xyz.dll     |
|                        |                        |                        |

So, it is nothing for sure the loaded License V4.dll, License 4 AutoLisp.dll, etc. are in App1.bundle, or App2.bundle, or in Shared Folder. JTB World apps and Alpha, Beta, Gamm apps might be present as well.

Therefore, whenever you want to work with your License MY xyz.dll, you should specify the full path.

When you debug your app, make sure to disable all other apps.

For update, a Shared Folder for all is highly recommended.

### BricsCAD - How To Set Up Your Plugins Installation

BricsCAD has no specific requirements. Therefore, JTB World proposes its own method:

+ Create a custom folder for all your BricsCAD app folders. Name it and located it at your own preference folder.

+ install all your apps to one folder.

+ Inside that folder, create a Shared Files folder

+ Put all your License MY [yourcompanyname].dll, License V4.dll, License 4 BricsCAD.dll to that the Shared Folder

+ Including these as well:

Starter for BricsCAD V4.exe

on\_doc\_load\_lisp.lsp

+ At Post-install, run Starter for BricsCAD V4.exe, argument = "I" as install

+ Done. All your apps will be loaded to BricsCAD (from version 15 up, but version 17 and newer is recommended)

+ Open BricsCAD, and the Shared Folder\on\_doc\_load\_lisp.lsp will be loaded. In its turn, on\_doc\_load\_lisp.lsp does this:

- Get all the app folders in the main folder
- Find Windows sub folder in each
- loads all the lisp app (\*.des, \*.lsp), all the .net apps found
- Load all the cui files found

# In House Apps For Developer To Manage The Licensing System

### JTB License Manager.xlsm + License Manager.xlam

Macro-enabled Spreadsheets to manage licenses, generate activation keys, and generate network license files.

Language: VBA.

**License File Generator.exe:** this is called by the License Manager.xlam to generate activation keys and license files.

Language: .NET app.

### Super Test.exe

+ This app is already described in QUICK TOUR. It is for testing purpose. You can use it to test various License MY\*.dll and apps.

+ This app can generate CAD Plugin starter files and folders for your app, including source code, .NET assemblies and lisp file.

+ All sample code is in the generated source code created by this Super Test.